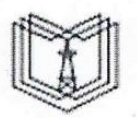

МИНИСТЕРСТВО НАУКИ И ВЫСШЕГО ОБРАЗОВАНИЯ РОССИЙСКОЙ ФЕДЕРАЦИИ Федеральное государственное бюджетное образовательное учреждение высшего образования

**КГЭУ** 

«КАЗАНСКИЙ ГОСУДАРСТВЕННЫЙ ЭНЕРГЕТИЧЕСКИЙ УНИВЕРСИТЕТ» (ФГБОУ ВО «КГЭУ»)

Подписан: ФГБОУ ВО «КГЭУ»,<br>КАЗАНСКИЙ ГОСУДАРСТВЕННЫЙ<br>ЭНЕРГЕТИЧЕСИЙ УНИВЕРСИТЕТ»<br>Владелец: Ахметова Римаа Валентиновна,<br>Директор писитула электронергетики и электроники;<br>Сертификат: 481F880026B0CE834102CB9D 0C4FB529<br>Дейст

«УТВЕРЖДАЮ» Директор института Электроэнергетики и электроники Ившин И.В. «28» октября 2020 г.

# РАБОЧАЯ ПРОГРАММА ДИСЦИПЛИНЫ

Инженерное проектирование электроснабжения объектов капитального строительства с применением САПР

Направление подготовки

13.03.02 Электроэнергетика и электротехника

Направленность (профиль) Электрооборудование И предприятий, организаций и учреждений

электрохозяйство

Квалификация

бакалавр

г. Казань, 2020

Рабочая программа дисциплины разработана в соответствии с ФГОС ВО бакалавриат по направлению подготовки 13.03.02 Электроэнергетика и электротехника (приказ Минобрнауки России от 28.02.2018 г. № 144)

Программу разработал(и); доцент, к.т.н. Фетисов Л.В.

Рабочая программа одобрена рассмотрена  $\mathbf{H}$ на заседании кафедры-разработчика Электрооборудование и электрохозяйство предприятий, организаций и учреждений, протокол №19 от 23.10.2020

Зав. кафедрой Роженцова Н.В.

Программа рассмотрена и одобрена на заседании выпускающей кафедры Электрооборудование и электрохозяйство предприятий, организаций и учреждений, протокол №19 от 23.10.2020

Зав. кафедрой

Роженцова Н.В.

Программа одобрена на заседании учебно-методического совета института Электроэнергетики и электроники, протокол № 3 от 28.10.2020

Заместитель директора института Электроэнергетики и электроники /Ахметова Р.В./

Программа принята решением Ученого совета института Электроэнергетики и электроники

протокол № 4 от 28.10.2020

### **1. Цель, задачи и планируемые результаты обучения по дисциплине**

Целью освоения дисциплины является изучение современного подхода к высокопроизводительному и качественному проектированию на основе широкого использования средств вычислительной техники.

Задачами освоения дисциплины являются:

• изучить стандарты и правила построения и чтения чертежей и схем;

• изучить способы графического представления пространственных образов;

• изучить принципы и методы системного проектирования.

Компетенции, формируемые у обучающихся, запланированные результаты обучения по дисциплине, соотнесенные с индикаторами достижения компетенций:

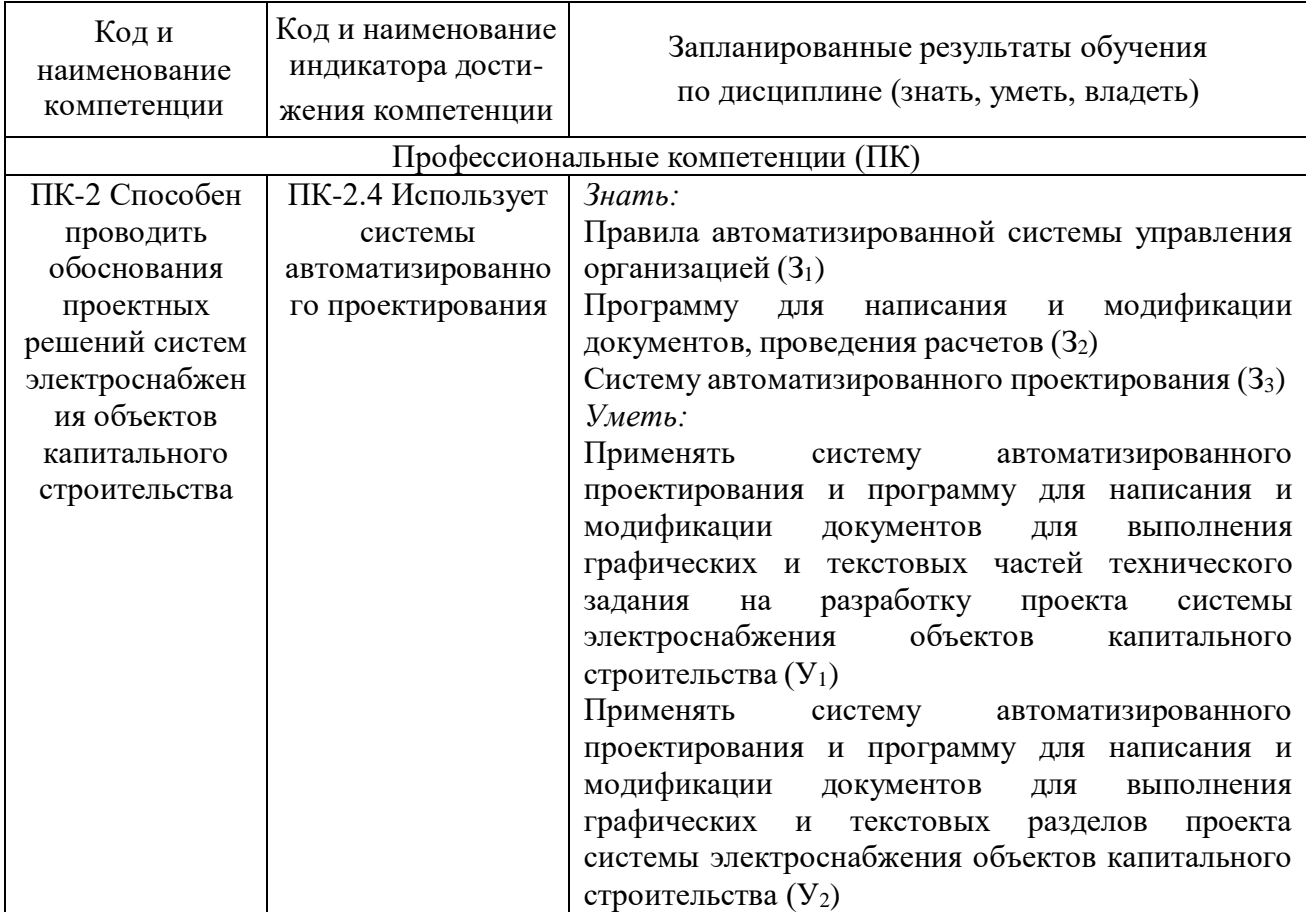

### **2. Место дисциплины в структуре ОПОП**

Дисциплина «Инженерное проектирование электроснабжения объектов капитального строительства с применением САПР» относится к части, формируемой участниками образовательных отношений учебного плана по направлению подготовки 13.03.02 Электроэнергетика и электротехника.

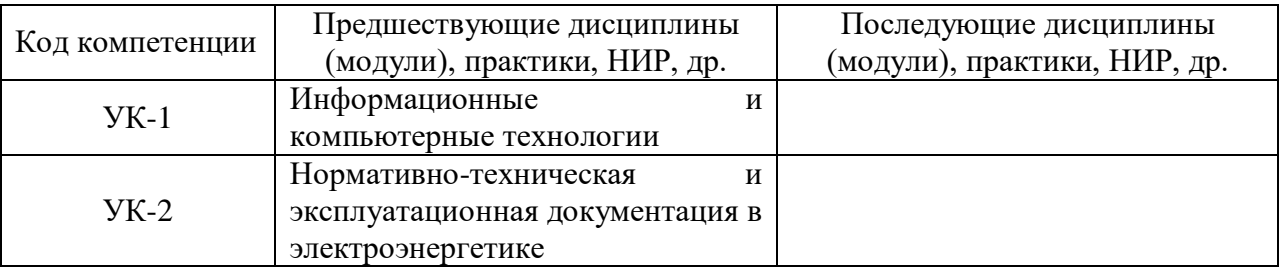

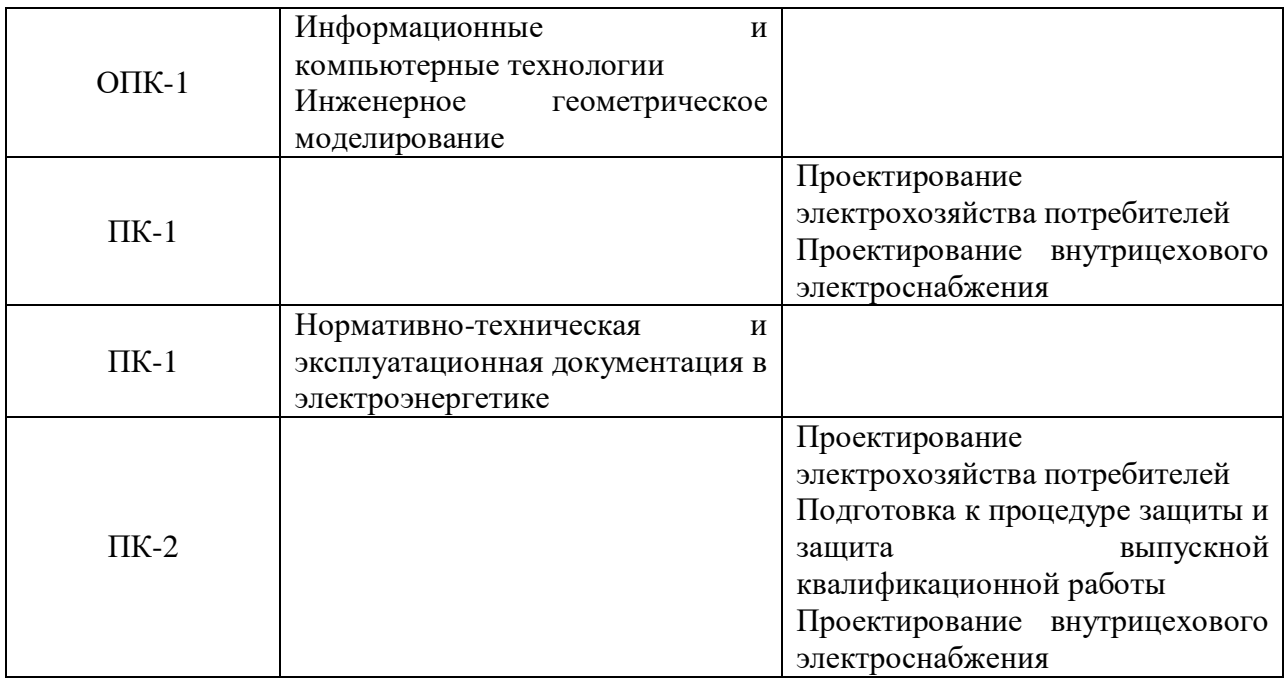

Для освоения дисциплины обучающийся должен:

Обучающиеся должны: знать методы анализа и моделирования, теоретического и экспериментального исследования при решении профессиональных задач.

# **3. Структура и содержание дисциплины**

### **3.1. Структура дисциплины**

Общая трудоемкость дисциплины составляет 3 зачетные единицы (ЗЕ), всего 108 часов, из которых 42 часа составляет контактная работа обучающегося с преподавателем (занятия лекционного типа 16 часов, занятия семинарского типа (лабораторные работы) 24 часа, самостоятельная работа обучающегося 66 часов. Практическая подготовка по виду профессиональной деятельности составляет 4 часа.

Очная форма обучения

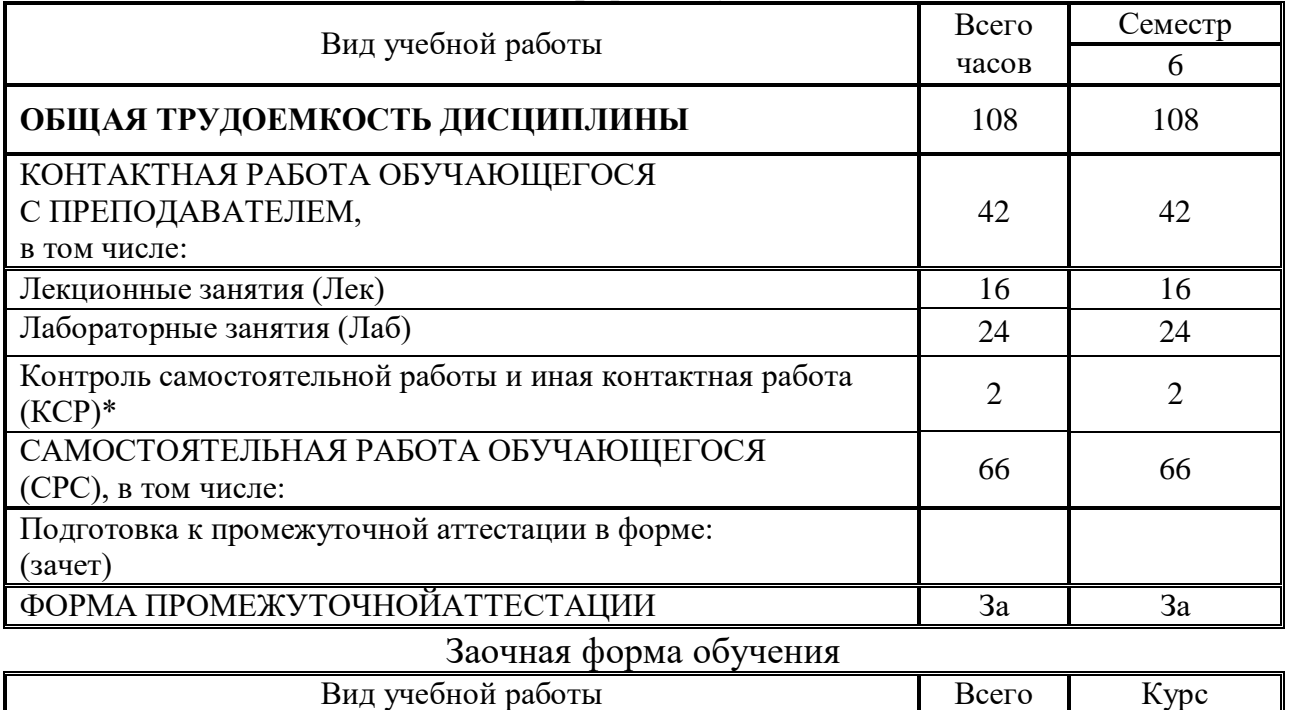

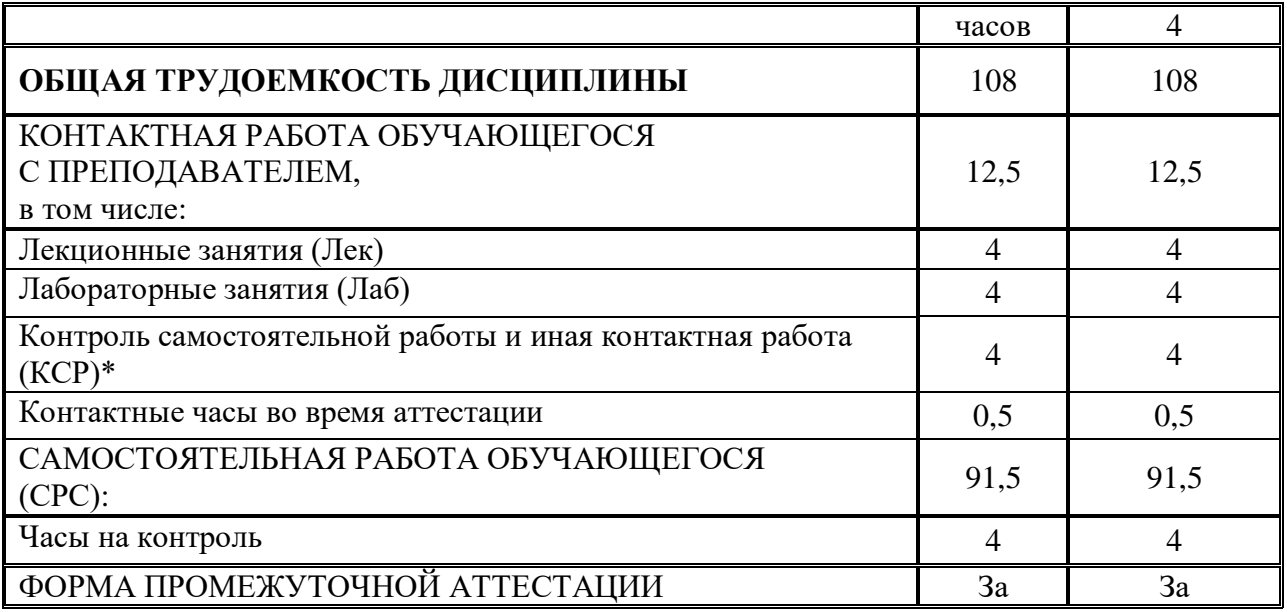

### **3.2. Содержание дисциплины, структурированное по разделам и видам занятий**

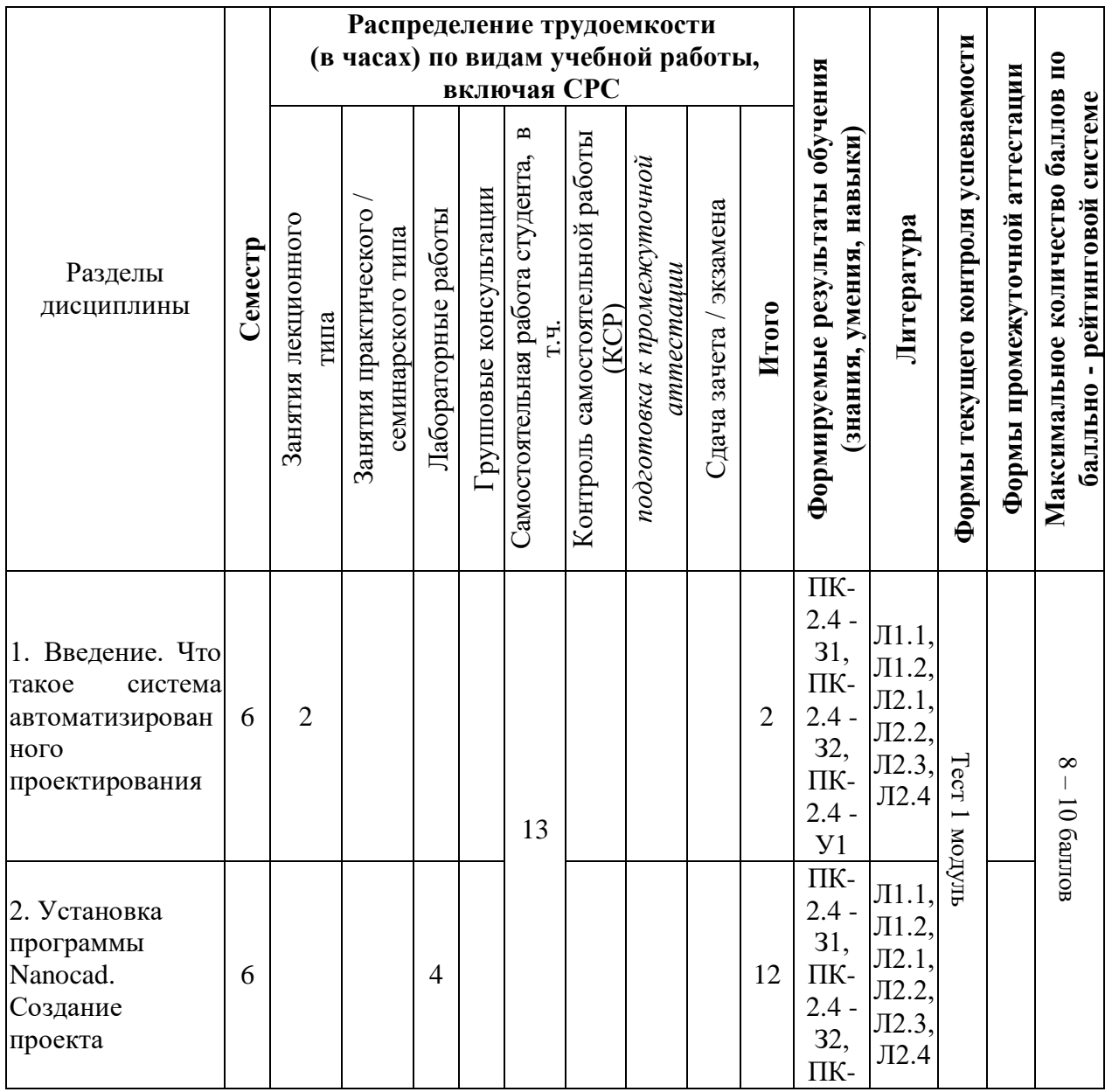

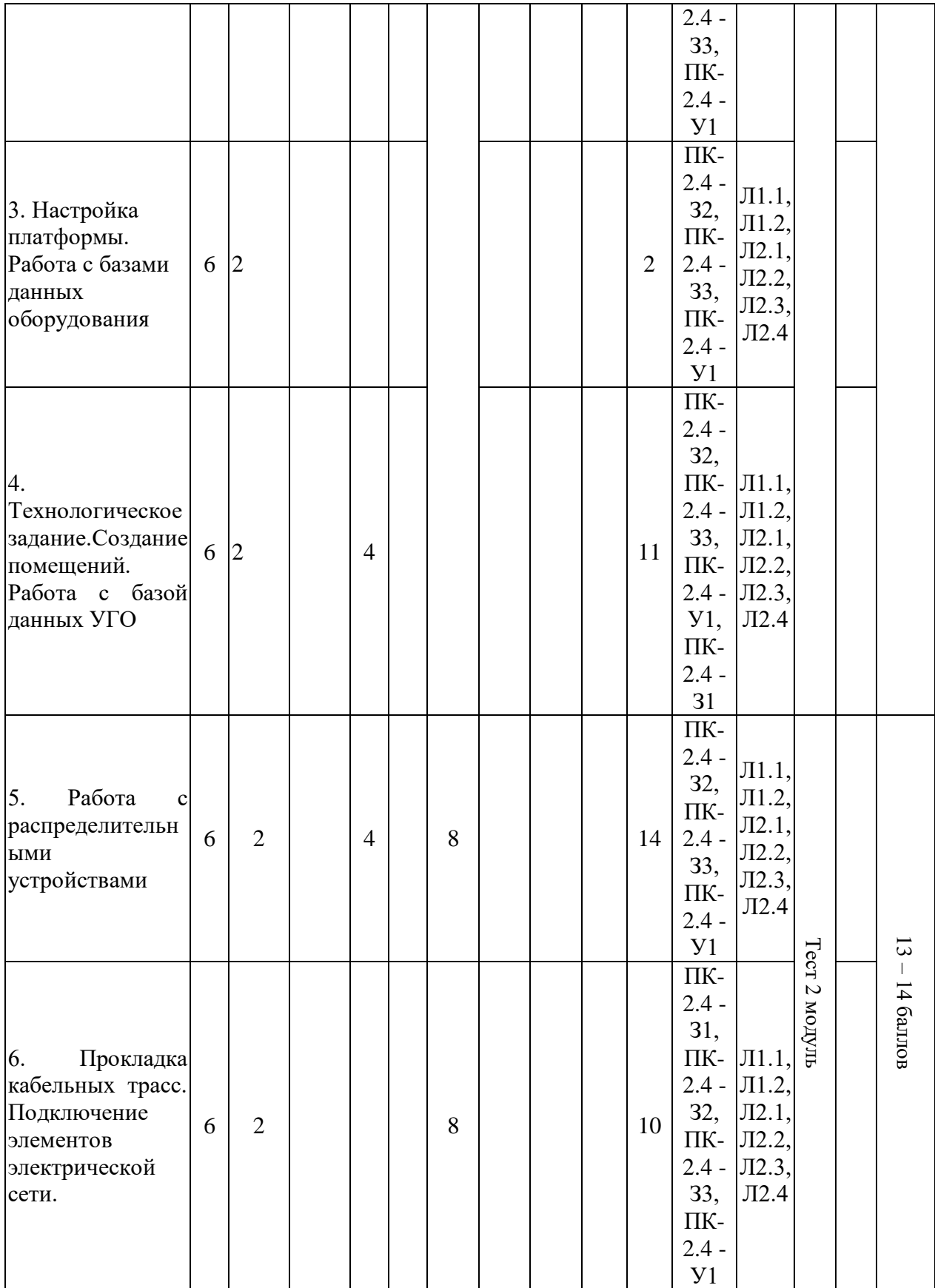

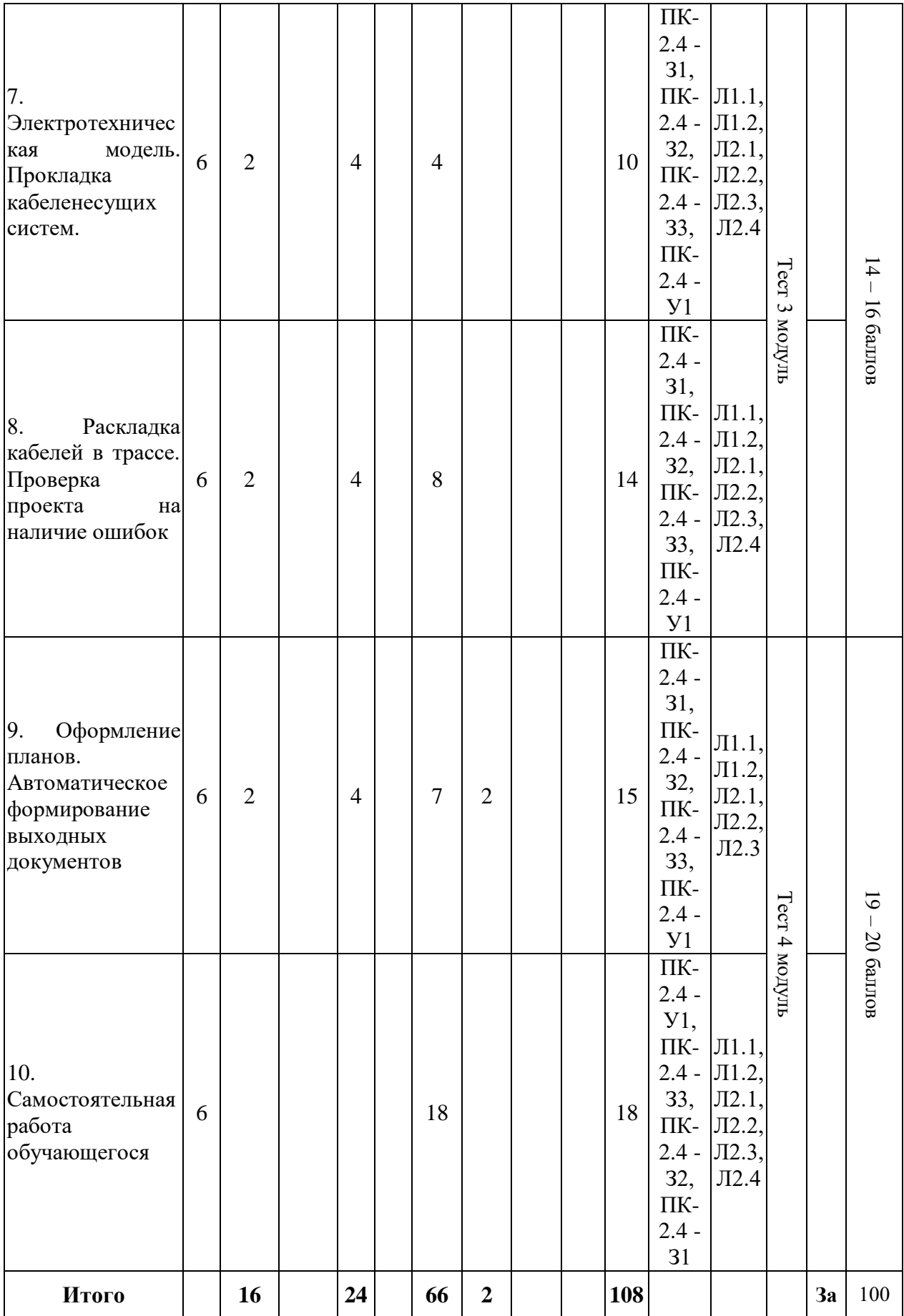

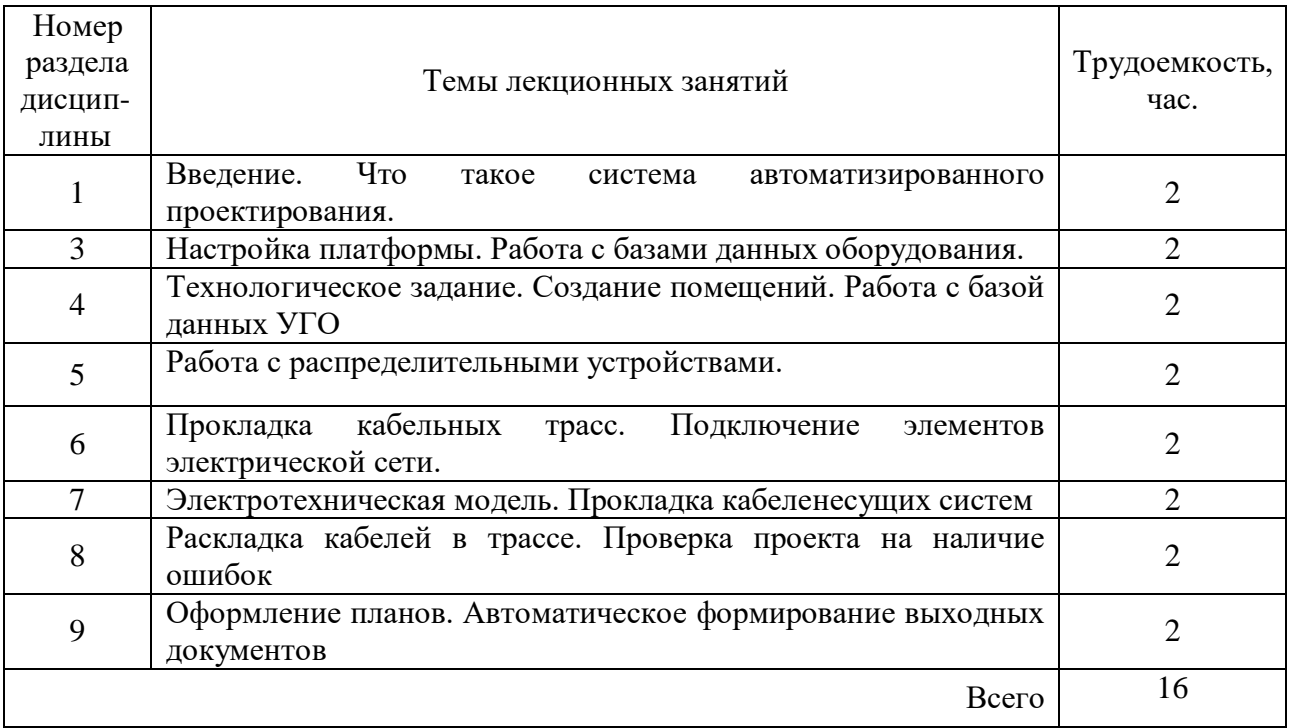

### **3.3. Тематический план лекционных занятий**

# **3.4. Тематический план практических занятий**

Данный вид работы не предусмотрен учебным планом

### **3.5. Тематический план лабораторных работ**

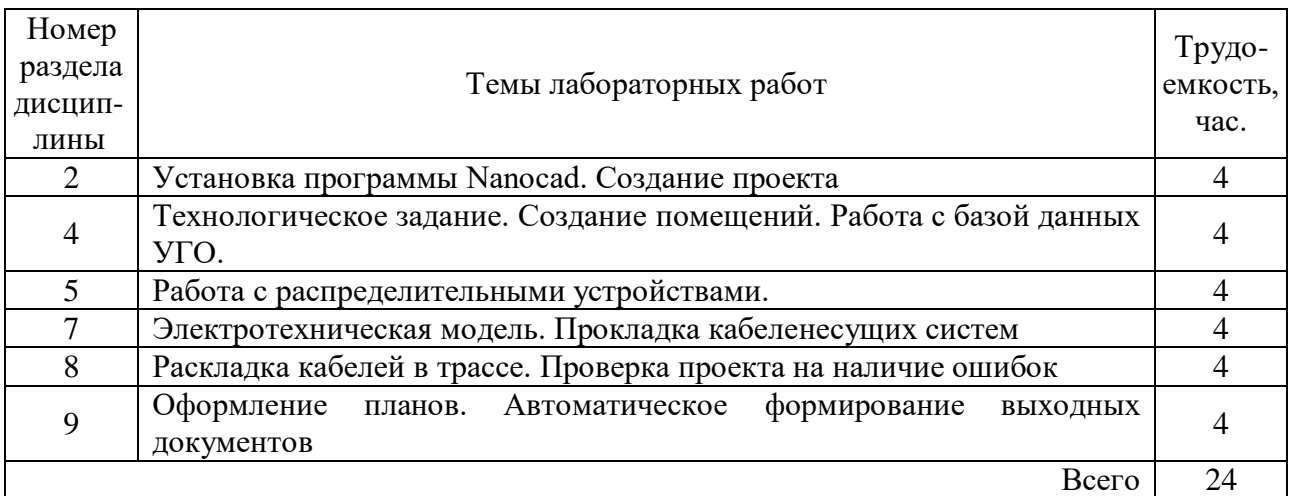

## **3.6. Самостоятельная работа студента**

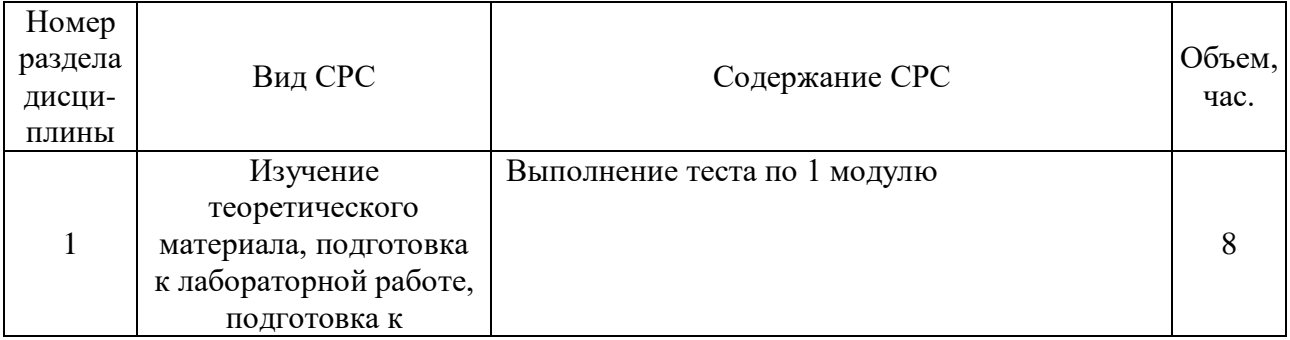

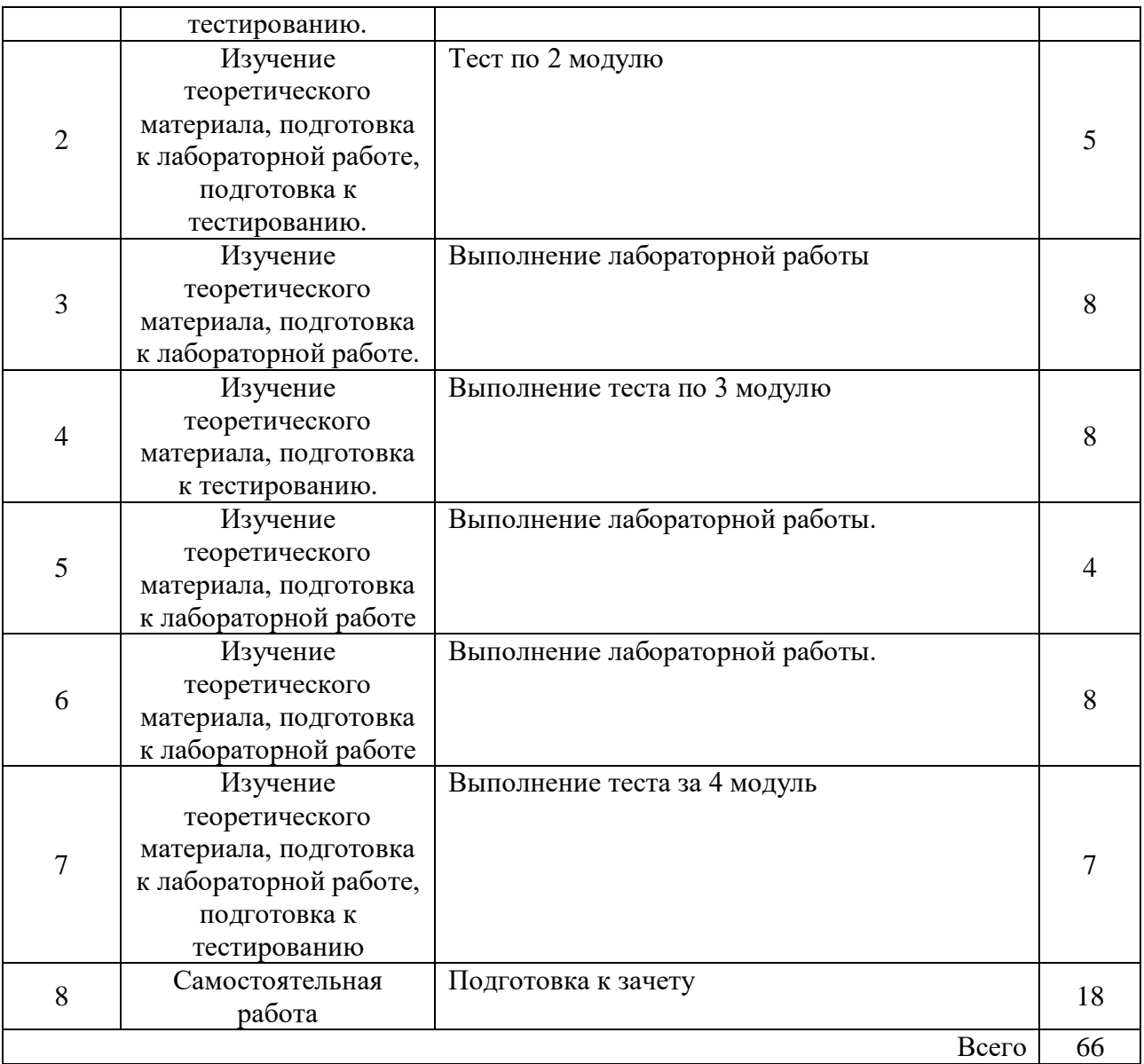

### **4. Образовательные технологии**

При реализации дисциплины «Инженерное проектирование электроснабжения объектов капитального строительства с применением САПР» по образовательной программе «Электрооборудование и электрохозяйство предприятий, организаций и учреждений» направления подготовки бакалавров 13.03.02 «Электроэнергетика и электротехника» применяются электронное обучение и дистанционные образовательные технологии.

В процессе обучения используются:

- дистанционные курсы (ДК), размещенные на площадке LMS Moodle, URL:https://lms.kgeu.ru; Ссылка на курс: https://lms.kgeu.ru/course/view.php?id=2591

- электронные образовательные ресурсы (ЭОР), размещенные в личных кабинетах студентов Электронного университета КГЭУ, URL:https://e.kgeu.ru

### **5. Оценивание результатов обучения**

Оценивание результатов обучения по дисциплине осуществляется в рамках текущего контроля успеваемости, проводимого по балльно-рейтинговой системе (БРС), и промежуточной аттестации.

Обобщенные критерии и шкала оценивания уровня сформированности компетенции (индикатора достижения компетенции) по итогам освоения дисциплины:

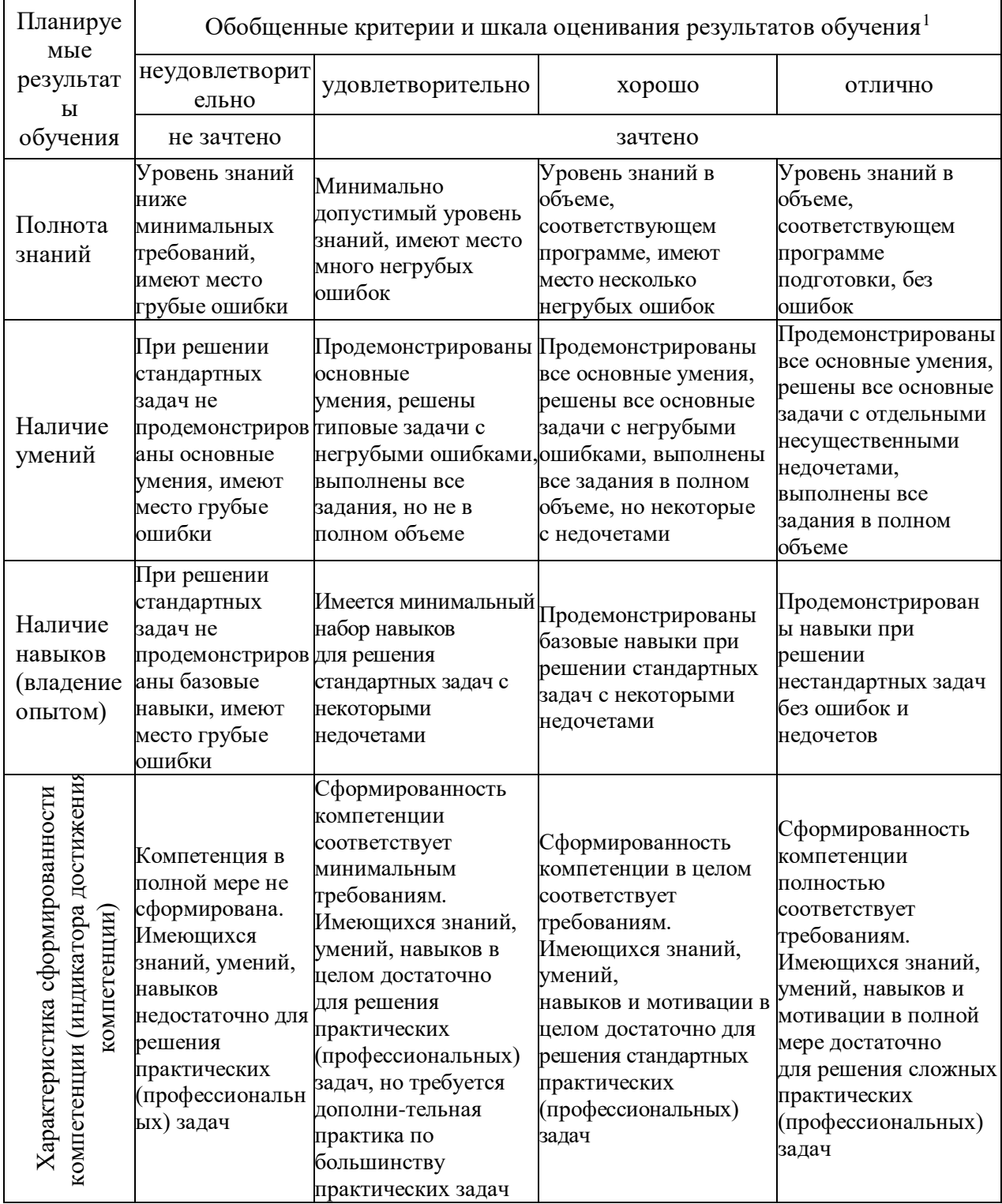

l

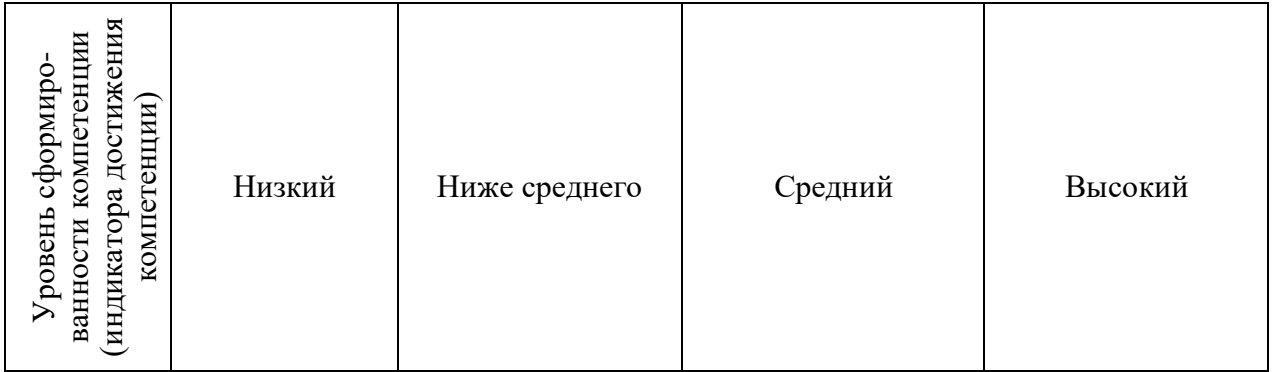

Шкала оценки результатов обучения по дисциплине:

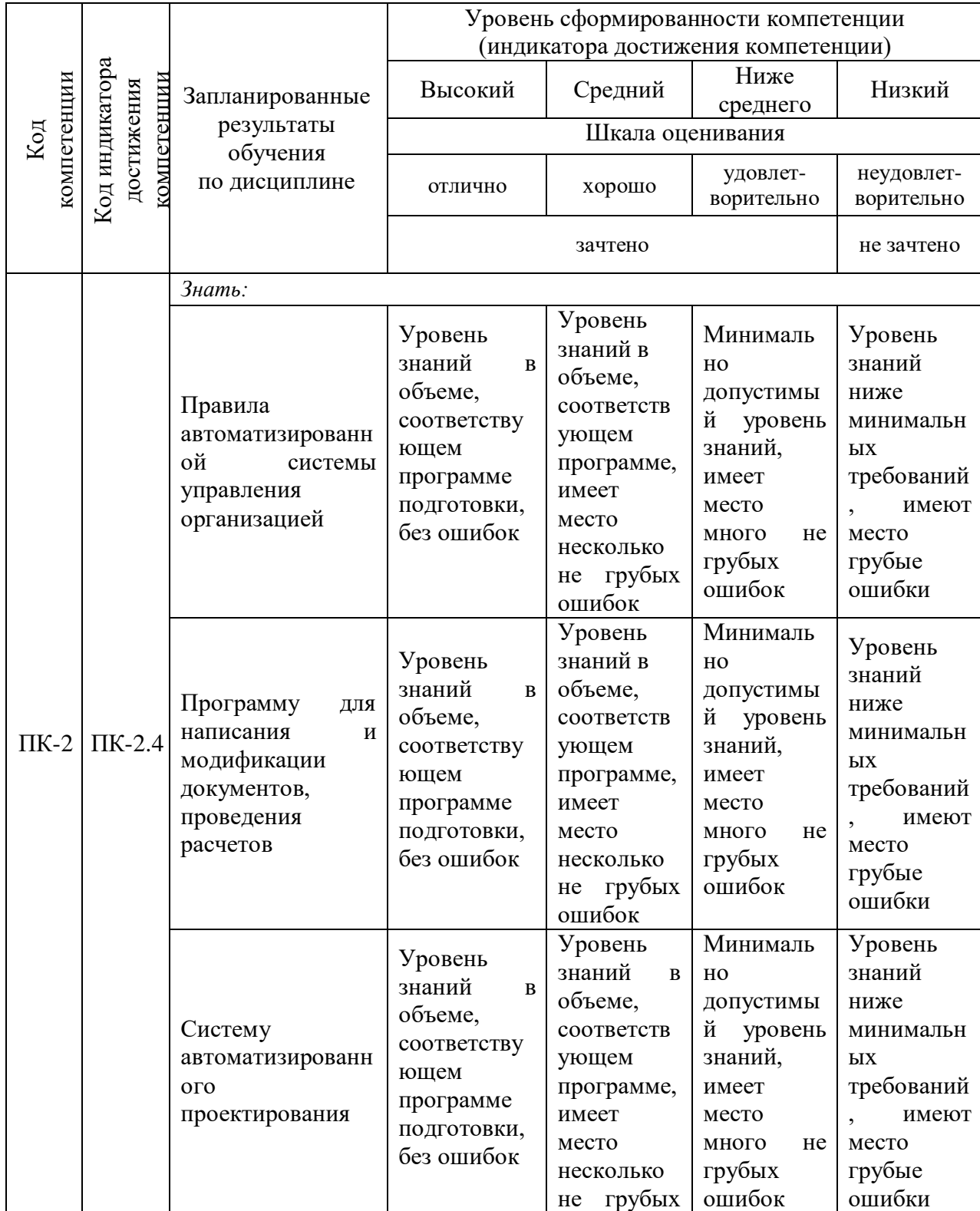

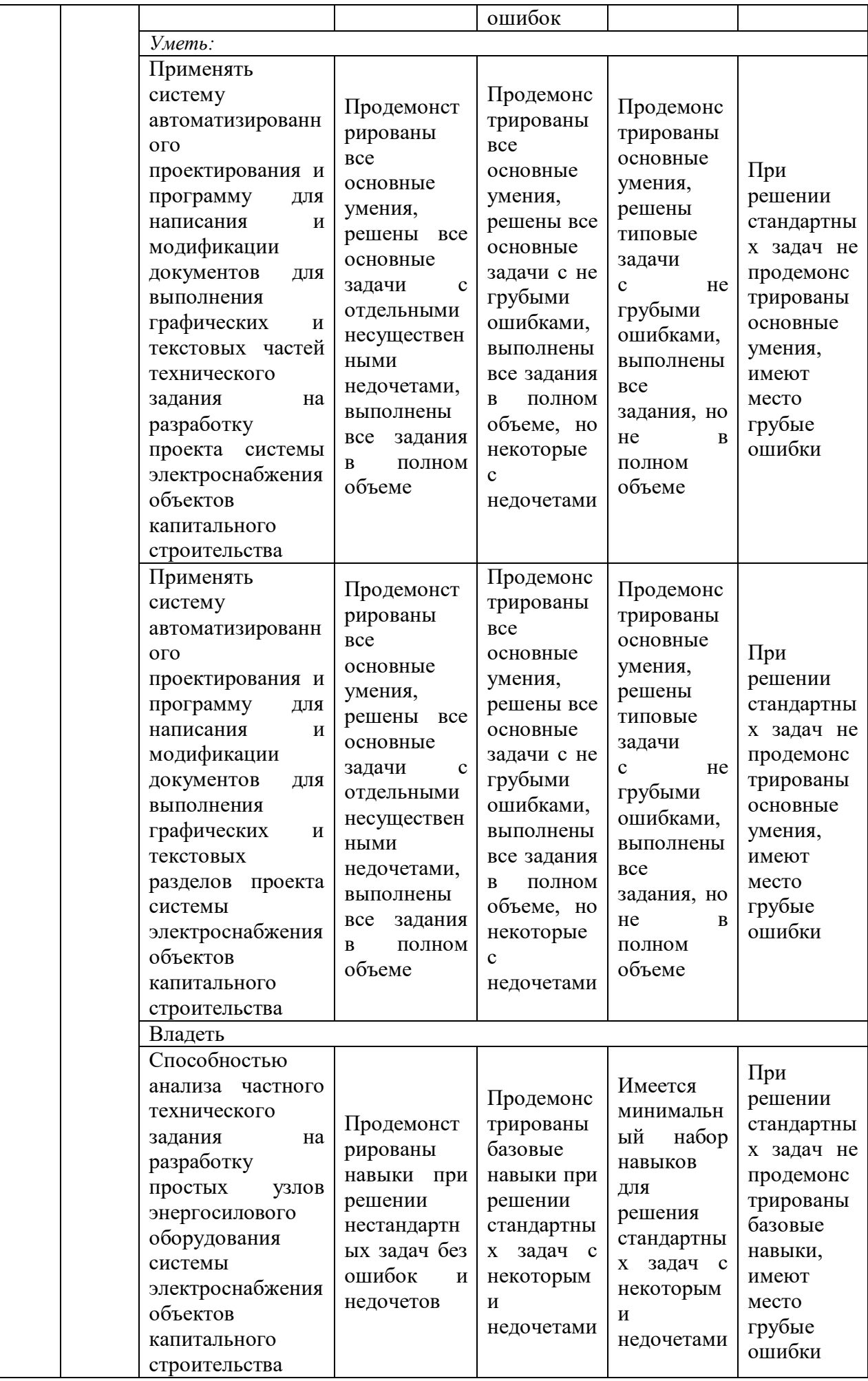

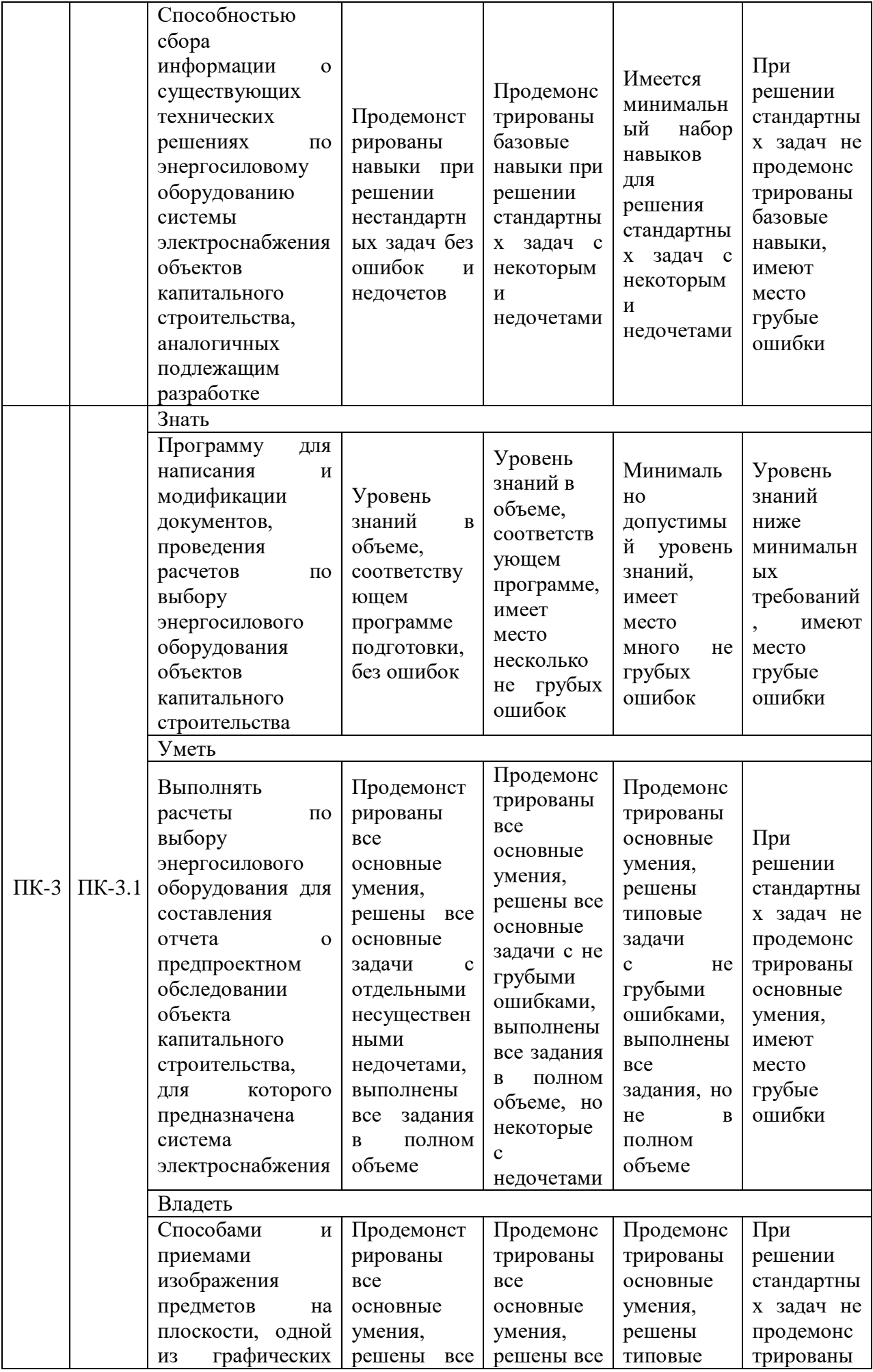

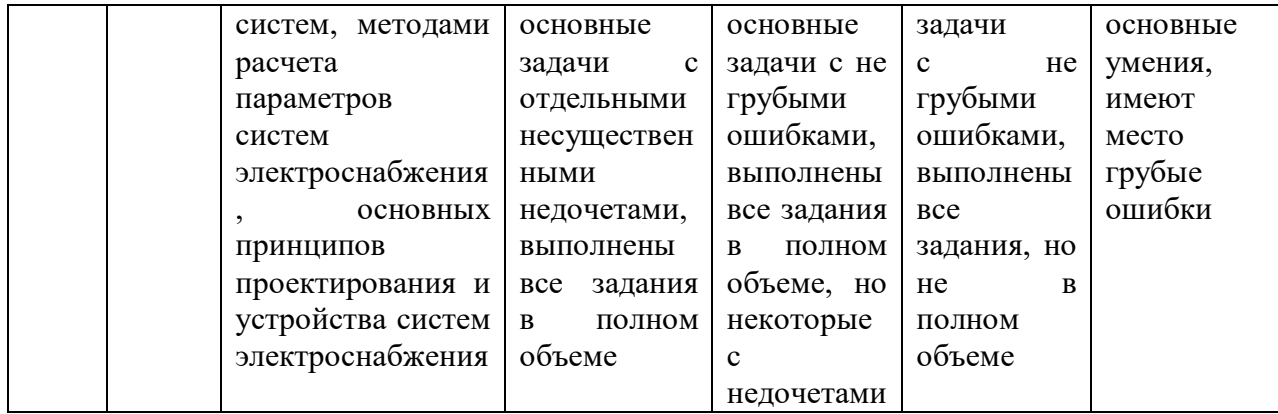

Оценочные материалы для проведения текущего контроля успеваемости и промежуточной аттестации приведены в Приложении к рабочей программе дисциплины. Полный комплект заданий и материалов, необходимых для оценивания результатов обучения по дисциплине, хранится на кафедре-разработчике в бумажном и электронном виде.

### **6. Учебно-методическое и информационное обеспечение дисциплины**

#### **6.1. Учебно-методическое обеспечение**

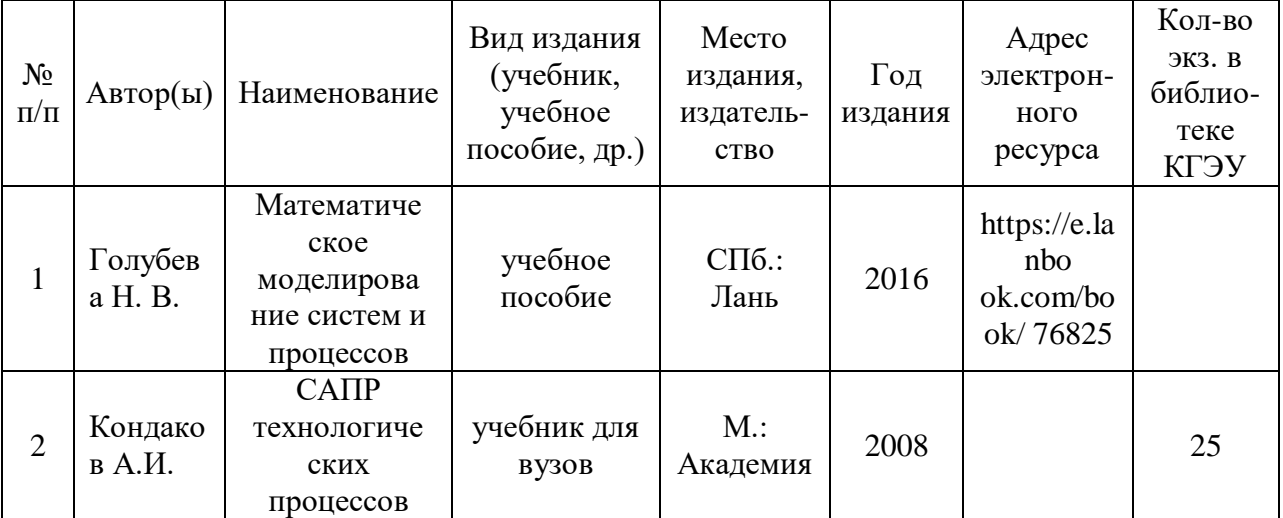

#### Основная литература

#### Дополнительная литература

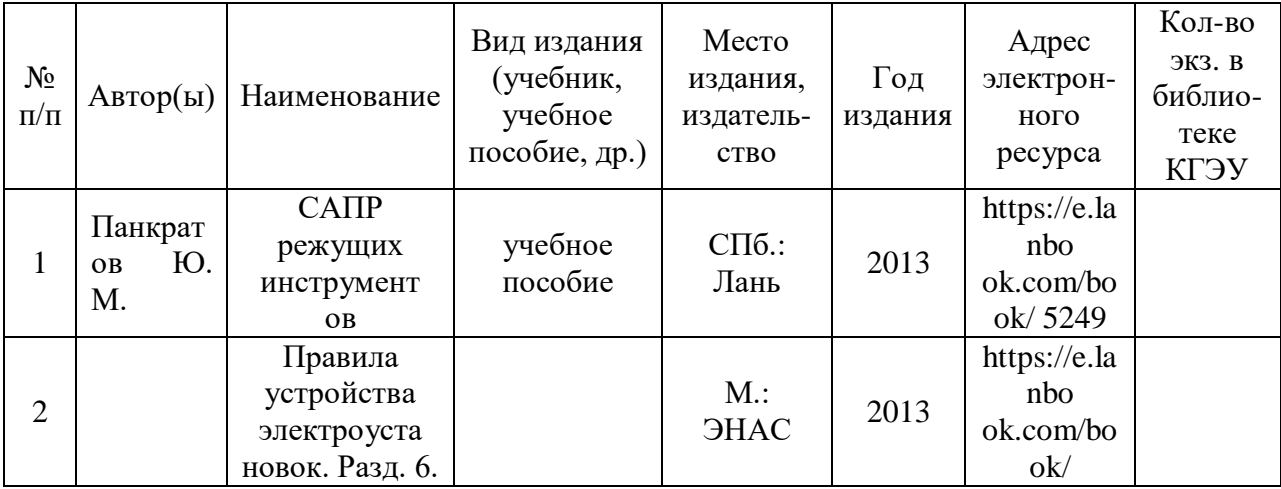

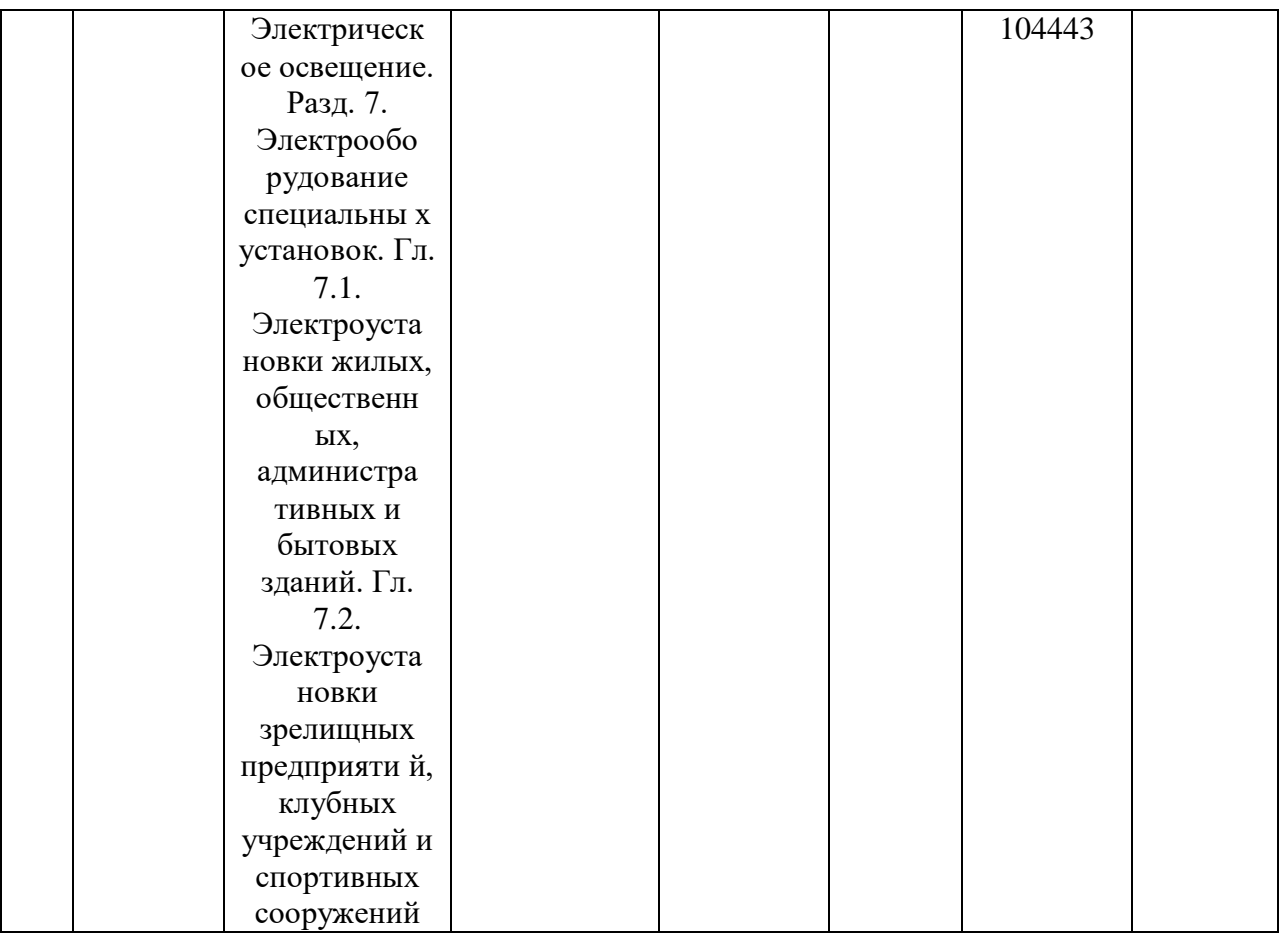

## **6.2. Информационное обеспечение**

# 6.2.1. Электронные и интернет-ресурсы

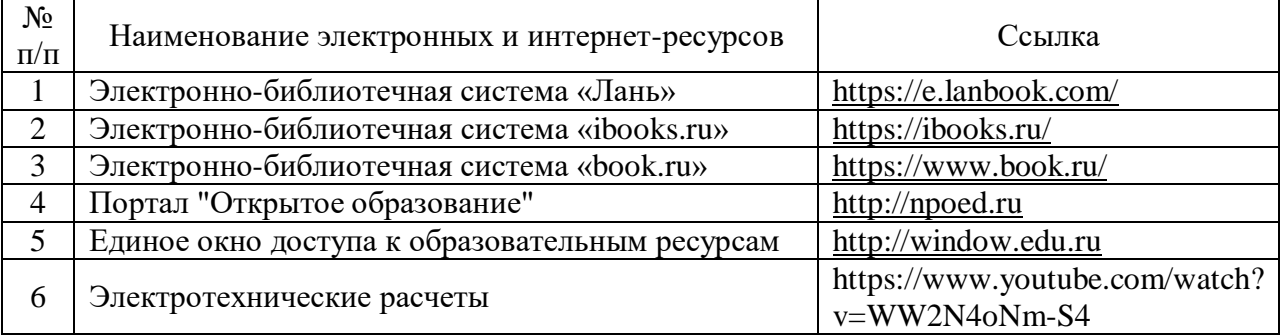

# 6.2.2. Профессиональные базы данных

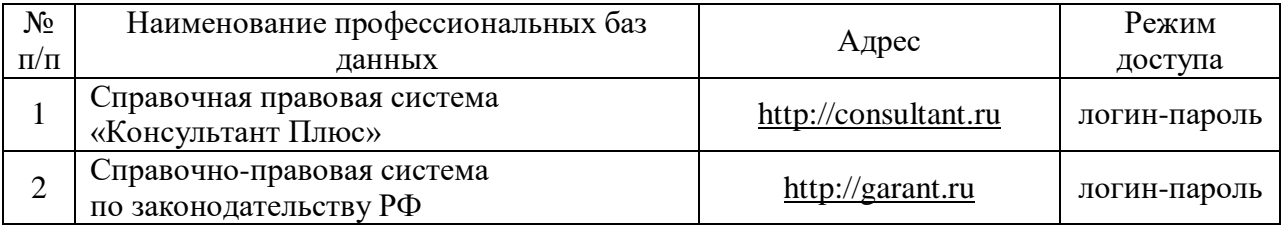

# 6.2.3. Информационно-справочные системы

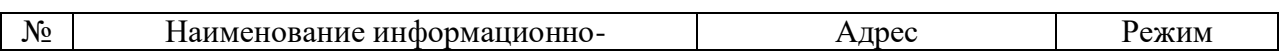

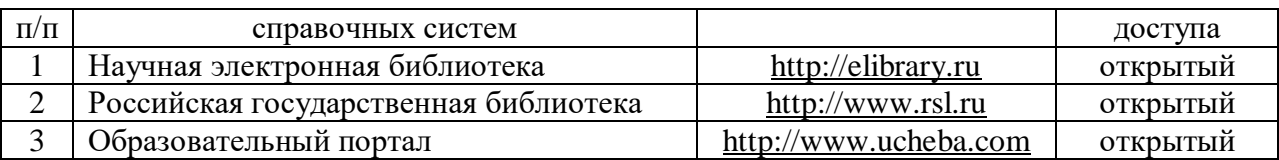

## 6.2.4. Лицензионное и свободно распространяемое программное обеспечение дисциплины

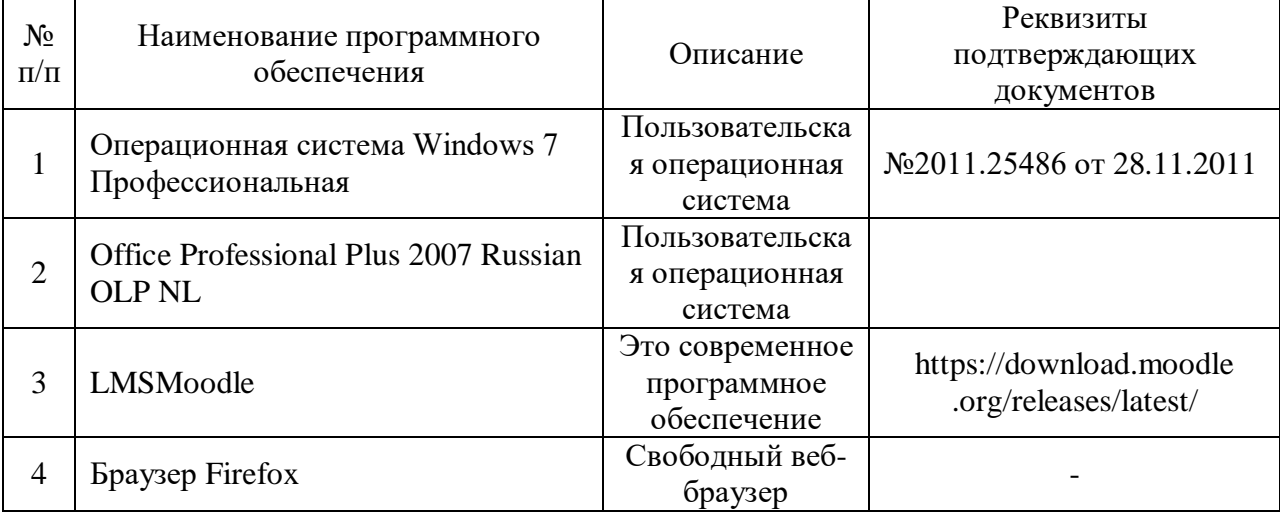

# **7. Материально-техническое обеспечение дисциплины**

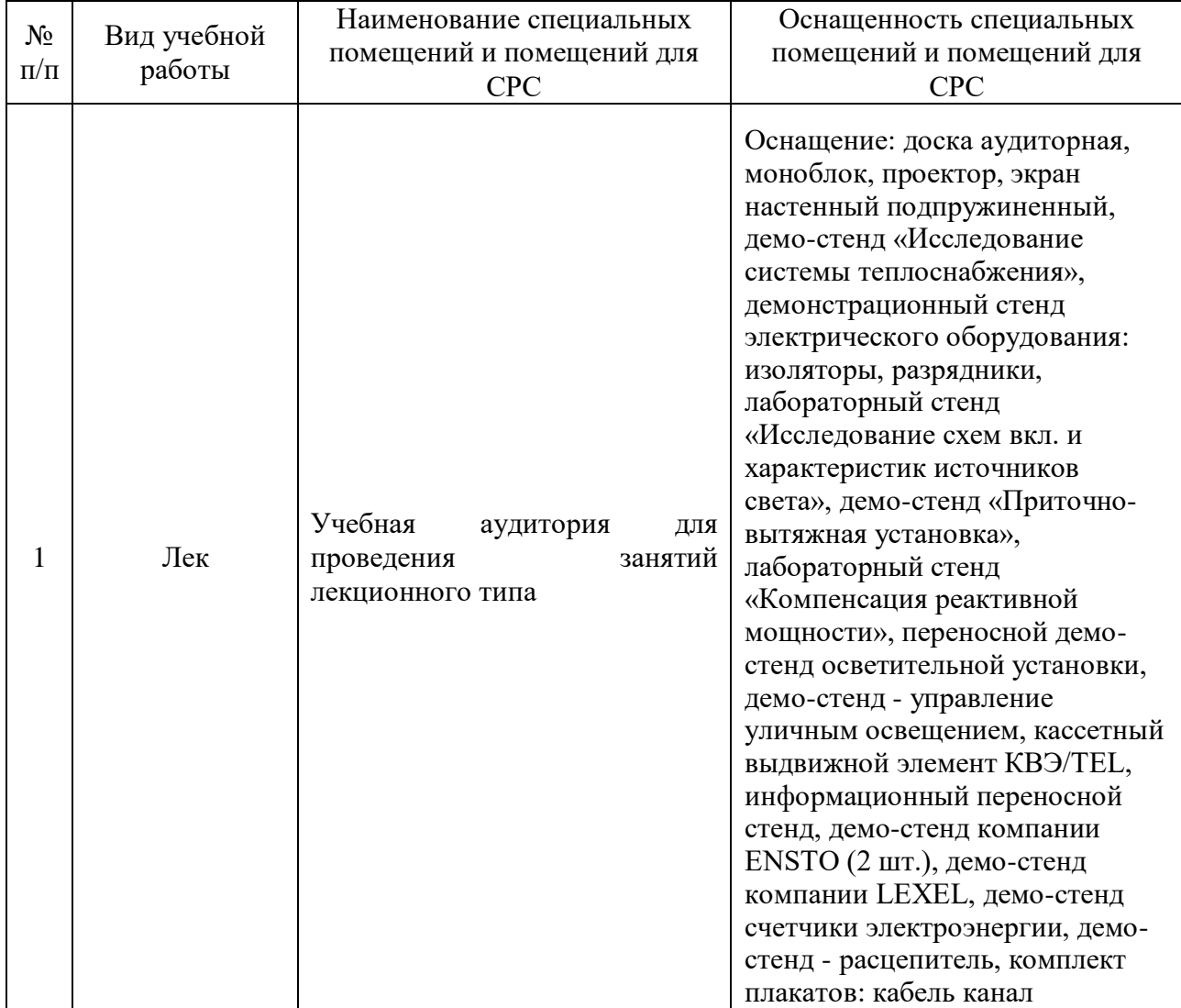

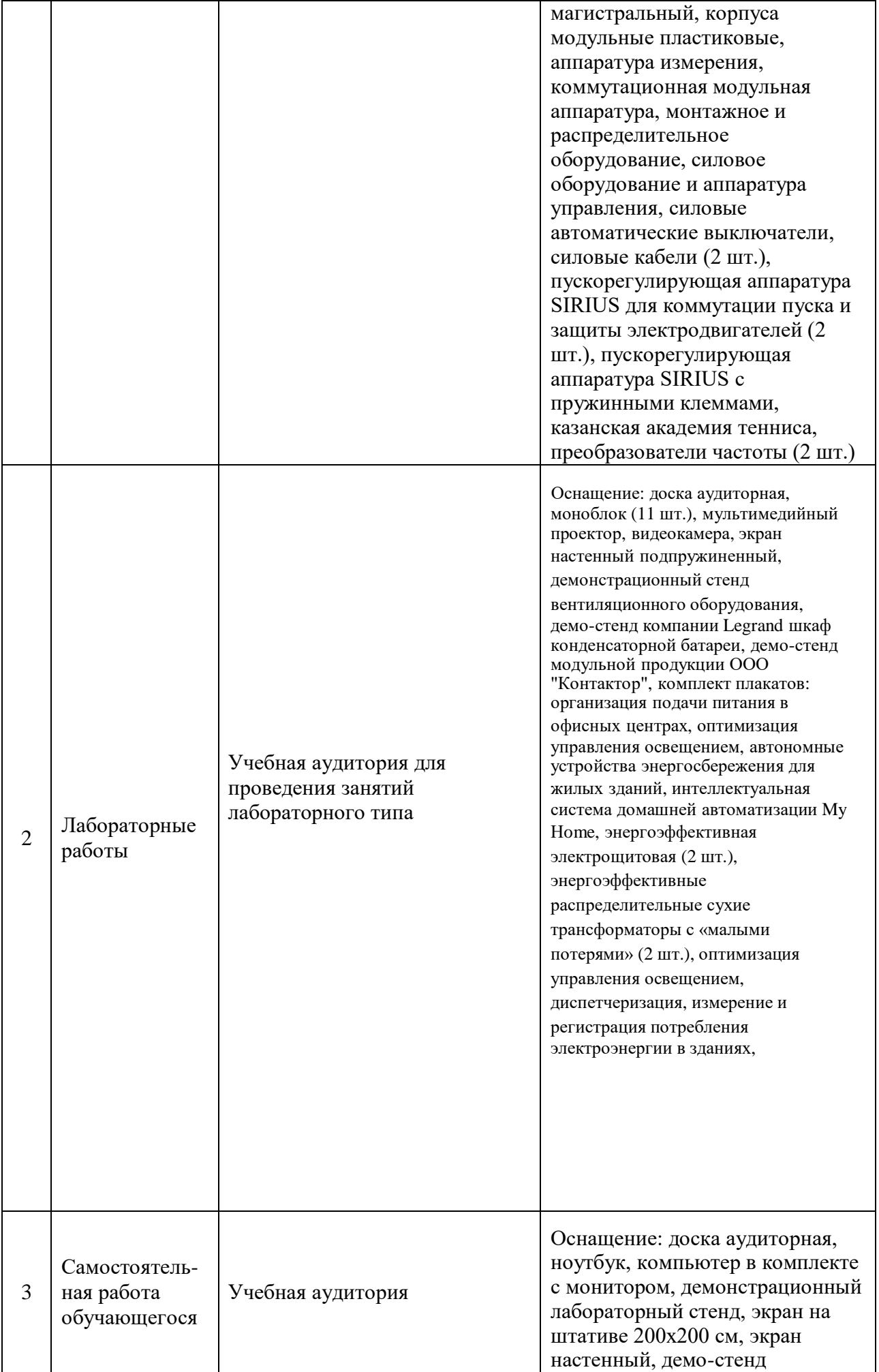

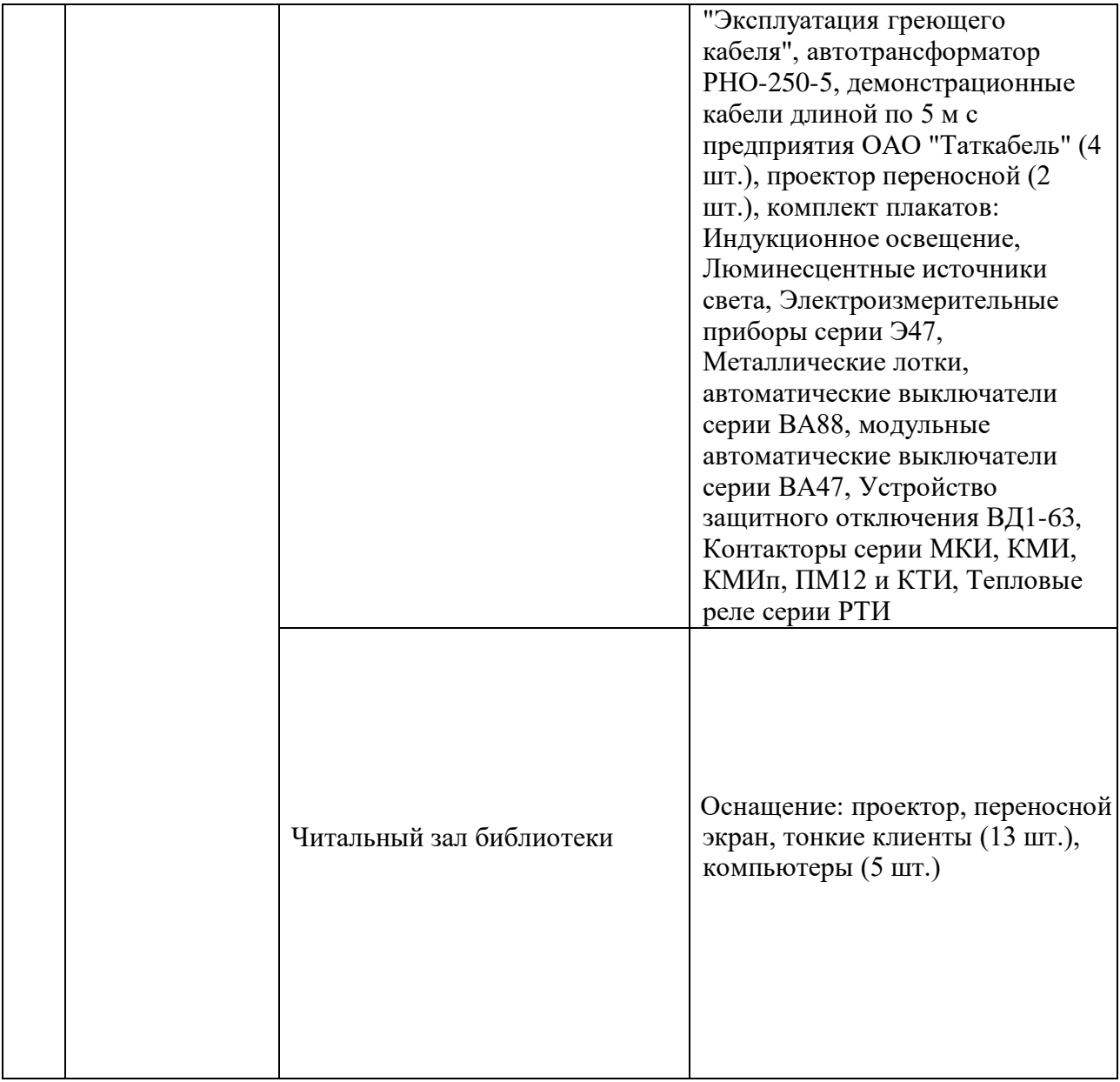

### **8. Особенности организации образовательной деятельности для лиц с ограниченными возможностями здоровья и инвалидов**

Лица с ограниченными возможностями здоровья (ОВЗ) и инвалиды имеют возможность беспрепятственно перемещаться из одного учебнолабораторного корпуса в другой, подняться на все этажи учебно-лабораторных корпусов, заниматься в учебных и иных помещениях с учетом особенностей психофизического развития и состояния здоровья.

Для обучения лиц с ОВЗ и инвалидов, имеющих нарушения опорнодвигательного аппарата, обеспечены условия беспрепятственного доступа во все учебные помещения. Информация о специальных условиях, созданных для обучающихся с ОВЗ и инвалидов, размещена на сайте университета [www//kgeu.ru.](http://www.kgeu.ru/) Имеется возможность оказания технической помощи ассистентом, а также услуг сурдопереводчиков и тифлосурдопереводчиков.

Для адаптации к восприятию лицами с ОВЗ и инвалидами с нарушенным слухом справочного, учебного материала по дисциплине обеспечиваются следующие условия:

- для лучшей ориентации в аудитории, применяются сигналы оповещения о начале и конце занятия (слово «звонок» пишется на доске);

- внимание слабослышащего обучающегося привлекается педагогом жестом (на плечо кладется рука, осуществляется нерезкое похлопывание);

- разговаривая с обучающимся, педагогический работник смотрит на него, говорит ясно, короткими предложениями, обеспечивая возможность чтения по губам.

Компенсация затруднений речевого и интеллектуального развития слабослышащих обучающихся проводится путем:

- использования схем, диаграмм, рисунков, компьютерных презентаций с гиперссылками, комментирующими отдельные компоненты изображения;

- регулярного применения упражнений на графическое выделение существенных признаков предметов и явлений;

- обеспечения возможности для обучающегося получить адресную консультацию по электронной почте по мере необходимости.

Для адаптации к восприятию лицами с ОВЗ и инвалидами с нарушениями зрения справочного, учебного и др. материала, предусмотренного дисциплиной, обеспечиваются следующие условия:

- ведется адаптация официального сайта в сети Интернет с учетом особых потребностей инвалидов по зрению, обеспечивается наличие крупношрифтовой справочной информации о расписании учебных занятий;

- преподаватель представляется обучающимся, каждый раз называется тот, к кому преподаватель обращается;

- действия, жесты, перемещения преподавателя коротко и ясно комментируются;

- печатная информация предоставляется крупным шрифтом (от 18 пунктов), тотально озвучивается;

- обеспечивается необходимый уровень освещенности помещений;

- предоставляется возможность использовать компьютеры во время занятий и право записи объяснений на диктофон (по желанию обучающихся).

При необходимости обучающемуся с ОВЗ, инвалиду с учетом их индивидуальных психофизических особенностей дается возможность пройти промежуточную аттестацию устно, письменно на бумаге, письменно на компьютере, в форме тестирования и т.п., либо предоставляется дополнительное время для подготовки ответа.

#### **9. Методические рекомендации для преподавателей по организации воспитательной работы с обучающимися**

Методическое обеспечение процесса воспитания обучающихся выступает одним из определяющих факторов высокого качества образования. Преподаватель вуза, демонстрируя высокий профессионализм, эрудицию, четкую гражданскую позицию, самодисциплину, творческий подход в решении профессиональных задач, в ходе образовательного процесса способствует формированию гармоничной личности.

При реализации дисциплины преподаватель может использовать следующие методы воспитательной работы:

- методы формирования сознания личности (беседа, диспут, внушение, инструктаж, контроль, объяснение, пример, самоконтроль, рассказ, совет, убеждение и др.);

- методы организации деятельности и формирования опыта поведения (задание, общественное мнение, педагогическое требование, поручение, приучение, создание воспитывающих ситуаций, тренинг, упражнение, и др.);

- методы мотивации деятельности и поведения (одобрение, поощрение социальной активности, порицание, создание ситуаций успеха, создание ситуаций для эмоциональнонравственных переживаний, соревнование и др.)

При реализации дисциплины преподаватель должен учитывать следующие направления воспитательной деятельности:

*Гражданское и патриотическое воспитание:*

- формирование у обучающихся целостного мировоззрения, российской идентичности, уважения к своей семье, обществу, государству, принятым в семье и обществе духовно-нравственным и социокультурным ценностям, к национальному, культурному и историческому наследию, формирование стремления к его сохранению и развитию;

- формирование у обучающихся активной гражданской позиции, основанной на традиционных культурных, духовных и нравственных ценностях российского общества, для повышения способности ответственно реализовывать свои конституционные права и обязанности;

- развитие правовой и политической культуры обучающихся, расширение конструктивного участия в принятии решений, затрагивающих их права и интересы, в том числе в различных формах самоорганизации, самоуправления, общественно-значимой деятельности;

- формирование мотивов, нравственных и смысловых установок личности, позволяющих противостоять экстремизму, ксенофобии, дискриминации по социальным, религиозным, расовым, национальным признакам, межэтнической и межконфессиональной нетерпимости, другим негативным социальным явлениям.

*Духовно-нравственное воспитание:*

- воспитание чувства достоинства, чести и честности, совестливости, уважения к родителям, учителям, людям старшего поколения;

- формирование принципов коллективизма и солидарности, духа милосердия и сострадания, привычки заботиться о людях, находящихся в трудной жизненной ситуации;

- формирование солидарности и чувства социальной ответственности по отношению к людям с ограниченными возможностями здоровья, преодоление психологических барьеров по отношению к людям с ограниченными возможностями;

- формирование эмоционально насыщенного и духовно возвышенного отношения к миру, способности и умения передавать другим свой эстетический опыт.

*Культурно-просветительское воспитание:*

- формирование уважения к культурным ценностям родного города, края, страны;

- формирование эстетической картины мира;

- повышение познавательной активности обучающихся.

*Научно-образовательное воспитание:*

- формирование у обучающихся научного мировоззрения;

- формирование умения получать знания;

- формирование навыков анализа и синтеза информации, в том числе в профессиональной области.

*Физическое воспитание:*

- формирование ответственного отношения к своему здоровью, потребности в здоровом образе жизни;

- формирование культуры безопасности жизнедеятельности;

- формирование системы мотивации к активному и здоровому образу жизни, занятиям спортом, культуры здорового питания и трезвости.

*Профессионально-трудовое воспитание:*

- формирование добросовестного, ответственного и творческого отношения к разным видам трудовой деятельности;

- формирование навыков высокой работоспособности и самоорганизации, умение действовать самостоятельно, мобилизовать необходимые ресурсы, правильно оценивая смысл и последствия своих действий;

*Экологическое воспитание:*

- формирование экологической культуры, бережного отношения к родной земле, экологической картины мира, развитие стремления беречь и охранять природу;

Дополнения и изменения в рабочей программе дисциплины на 2021\_\_/2022\_\_\_\_учебный год

### В программу вносятся следующие изменения:

*Раздел 1, стр. 3-4*

*Запланированные результаты обучения*

Добавлено:

*Знать*:

Правила работы в САПР для оформления чертежей(З4).

Функциональные возможности программных и технических средств, используемых при формировании и ведении информационной модели объекта капитального строительства, и правила работы в них(З5).

Систему условных обозначений в проектировании(З6)

*Уметь:*

Выбирать способы и алгоритм работы в системе автоматизированного проектирования (далее - САПР) для оформления чертежей(У3).

Применять программные средства для оформления рабочей документации систем электроснабжения (электроснабжение, освещение, заземление, кабельные и воздушные сети) (документов в текстовой форме, рабочих чертежей, спецификации оборудования и изделий) (У4)

*Владеть*:

Навыками разработки рабочих чертежей, предназначенных для производства электромонтажных работ (В1)

Навыками разработки эскизных чертежей общих видов нетиповых изделий (В2) Навыками составления и оформления спецификации оборудования, изделий и материалов. (В3)

Навыками подготовки спецификации в составе комплекта рабочей документации(В4) *Шкала оценки результатов обучения по дисциплине: стр. 12-15*

Добавлено:

В Запланированные результаты обучения по дисциплине:

Знать:

Правила работы в САПР для оформления чертежей.

Функциональные возможности программных и технических средств, используемых при формировании и ведении информационной модели объекта капитального строительства, и правила работы в них.

Систему условных обозначений в проектировании Уметь:

Выбирать способы и алгоритм работы в системе автоматизированного проектирования (далее - САПР) для оформления чертежей.

Применять программные средства для оформления рабочей документации систем электроснабжения (электроснабжение, освещение, заземление, кабельные и воздушные сети) (документов в текстовой форме, рабочих чертежей, спецификации оборудования и изделий)

Владеть:

Навыками разработки рабочих чертежей, предназначенных для производства электромонтажных работ

Навыками разработки эскизных чертежей общих видов нетиповых изделий Навыками составления и оформления спецификации оборудования, изделий и материалов.

Навыками подготовки спецификации в составе комплекта рабочей документации

Программа одобрена на заседании кафедры –разработчика «01» июня 2022 г., протокол № 7

Программа одобрена методическим советом института Электроэнергетики и электроники « $14$ » июня 2022 г., протокол № 10

Зам. директора по УМР\_\_\_\_\_\_\_\_\_\_\_\_\_\_\_\_\_\_\_\_\_\_

Подпись, дата

*Приложение к рабочей программе дисциплины*

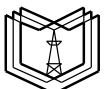

**КГЭУ «КАЗАНСКИЙ ГОСУДАРСТВЕННЫЙ ЭНЕРГЕТИЧЕСКИЙ УНИВЕРСИТЕТ»** МИНИСТЕРСТВО НАУКИ И ВЫСШЕГО ОБРАЗОВАНИЯ РОССИЙСКОЙ ФЕДЕРАЦИИ **Федеральное государственное бюджетное образовательное учреждение высшего образования (ФГБОУ ВО «КГЭУ»)**

### **ОЦЕНОЧНЫЕ МАТЕРИАЛЫ**

**по дисциплине**

Инженерное проектирование электроснабжения объектов капитального строительства с применением САПР

*(Наименование дисциплины в соответствии с РУП)*

Направление подготовки

13.03.02 Электроэнергетика и электротехника

(*Код и наименование направления подготовки*)

Направленность (профиль) Электрооборудование и электрохозяйство предприятий, организаций и учреждений

(*Наименование направленности (профиля) образовательной программы*)

Квалификация

Бакалавр

(*Бакалавр / Магистр*)

Оценочные материалы для проведения промежуточной аттестации обучающихся по дисциплине «Инженерное проектирование электроснабжения объектов капитального

строительства с применением САПР»

Содержание ОМ соответствует требованиям федерального государственного стандарта высшего образования по направлению подготовки 13.03.02 «Электроэнергетика и электротехника» и учебному плану.

1. ОМ соответствует требованиям, предъявляемым к структуре, содержанию ОМ по дисциплине, а именно:

1) Перечень формируемых компетенций, которыми должен овладеть обучающийся в•результате освоения дисциплины, соответствует ФГОС ВО и профстандарту, будущей профессиональной деятельности выпускника.

2) Показатели и критерии оценивания компетенций, а также шкалы освоения обеспечивают возможность проведения всесторонней оценки результатов обучения, уровней сформированности компетенций.

3) Контрольные задания и иные материалы оценки результатов освоения разработаны на основе принципов оценивания: валидности, определенности, однозначности, надёжности, а также соответствуют требованиям к составу и взаимосвязи оценочных средств, полноте по количественному составу оценочных средств и позволяют объективно оценить результаты обучения, уровни сформированности компетенций.

4) Методические материалы ОМ содержат чётко сформулированные рекомендации по проведению процедуры оценивания результатов обучения и сформированности компетенций.

2. Направленность ОМ по дисциплине соответствует целям ОПОП ВО  $\Pi$ <sup>O</sup> направлению 13.03.02 «Электроэнергетика и электротехника» и профстандартам.

3. Объём ОМ соответствует учебному плану подготовки.

4. Качество ОМ в целом обеспечивает объективность и достоверность результатов при проведении оценивания с различными целями.

Заключение. На основании проведенной экспертизы можно сделать заключение о том, что ОМ по дисциплине соответствуют требованиям ФГОС ВО профессионального стандарта, современным требованиям рынка труда и рекомендуются для использования в учебном процессе.

Следует отметить, что созданы условия для максимального приближения системы оценки и контроля компетенций обучающихся к условиям их будущей профессиональной деятельности.

учебно-методического Рассмотрено на заседании совета института электроэнергетики и электротехники «28» октября 2020 г., протокол № 3.

Председатель УМС

Ившин И. В.

Репензент:

Первый заместитель Генерального директора-АО «ТАТЭЛЕКТРОМОНТАЖ»

Солуянов И.Ю.

Оценочные материалы по дисциплине «Инженерное проектирование с применением САПР» - комплект контрольно-измерительных материалов, предназначенных для оценивания результатов обучения на соответствие индикаторам достижения компетенции(й):

ПК-2 Способен проводить обоснования проектных решений систем электроснабжения объектов капитального строительства.

Оценивание результатов обучения по дисциплине осуществляется в рамках текущего контроля успеваемости, проводимого по балльнорейтинговой системе (БРС), и промежуточной аттестации.

Текущий контроль успеваемости обеспечивает оценивание процесса обучения по дисциплине. При текущем контроле успеваемости используются следующие оценочные средства: тест 1 модуль, тест 2 модуль, тест 3 модуль, тест 4 модуль, отчеты по лабораторным работам.

Промежуточная аттестация имеет целью определить уровень достижения запланированных результатов обучения по дисциплине за 6 семестр. Форма промежуточной аттестации зачёт.

Оценочные материалы включают задания для проведения текущего контроля успеваемости и промежуточной аттестации обучающихся, разработанные в соответствии с рабочей программой дисциплины.

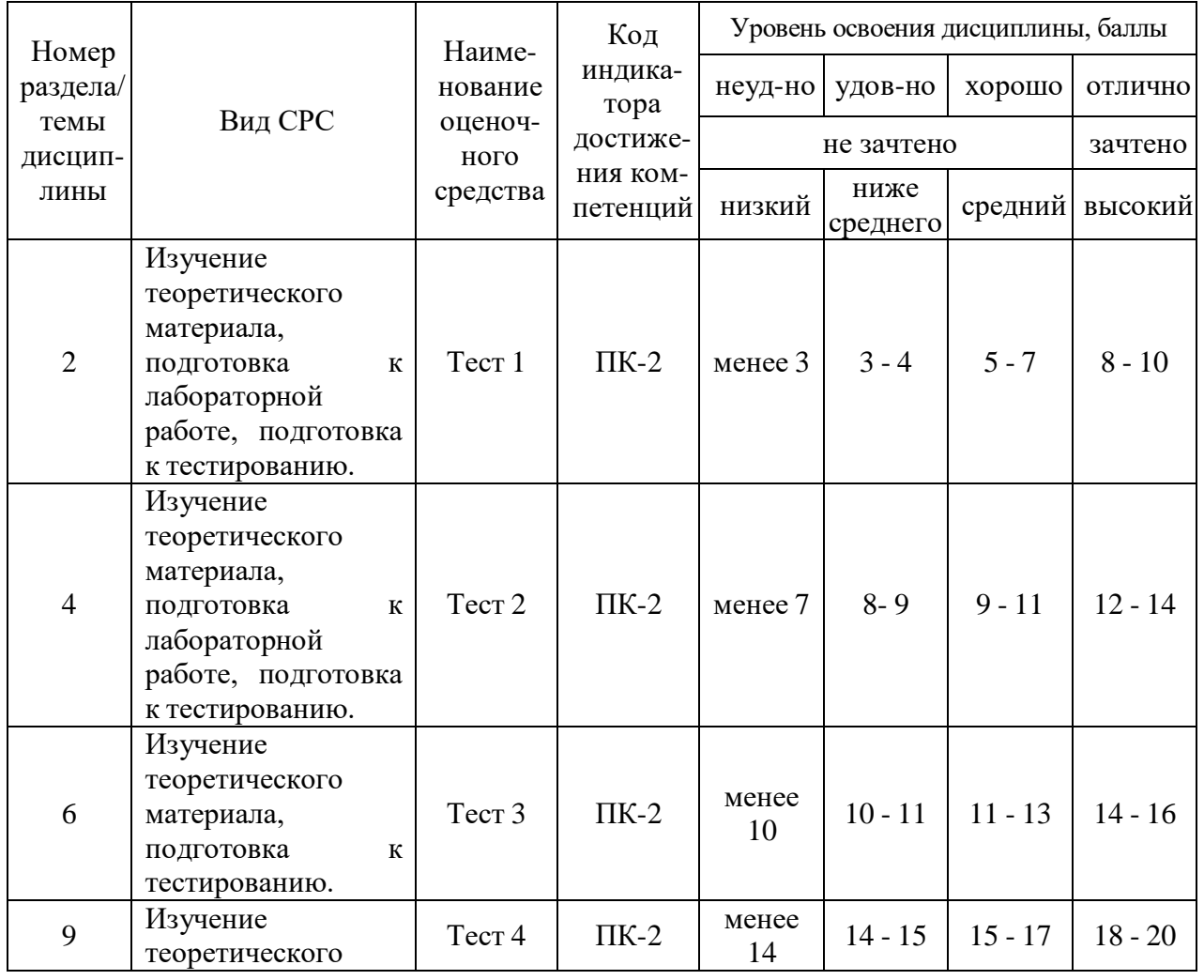

#### **1.Технологическая карта**

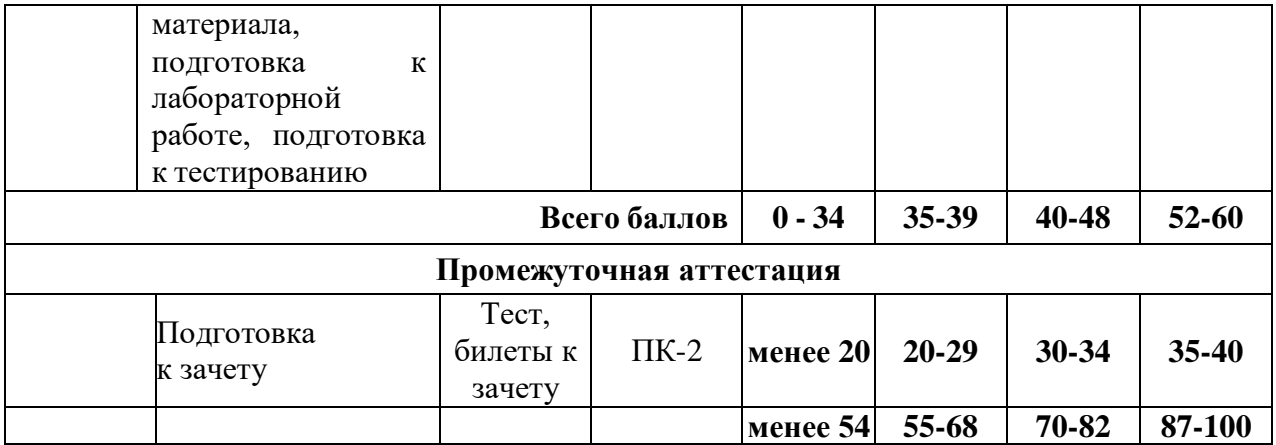

### **2. Перечень оценочных средств**

Краткая характеристика оценочных средств, используемых при текущем контроле успеваемости и промежуточной аттестации обучающегося по дисциплине:

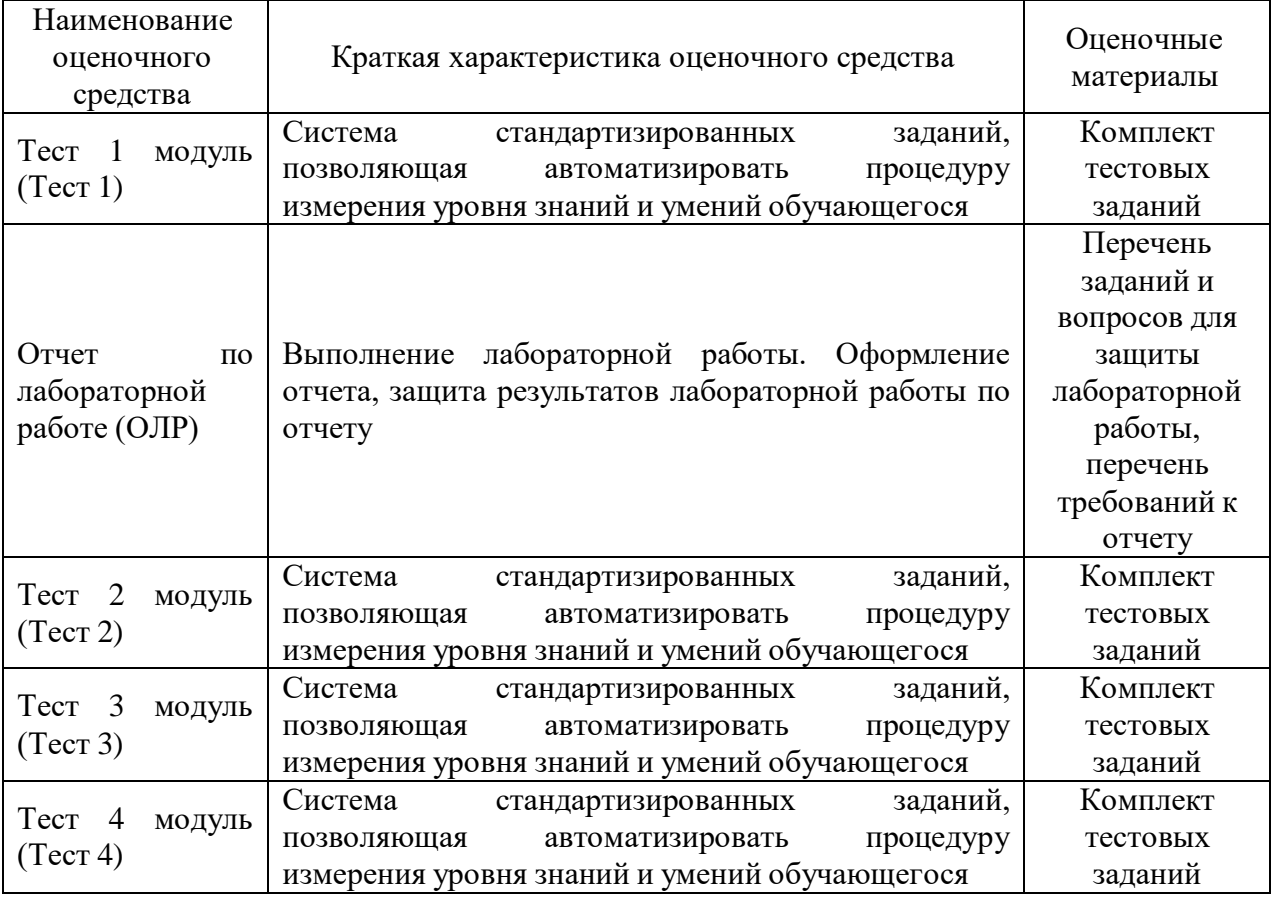

### **3. Оценочные материалы текущего контроля успеваемости обучающихся**

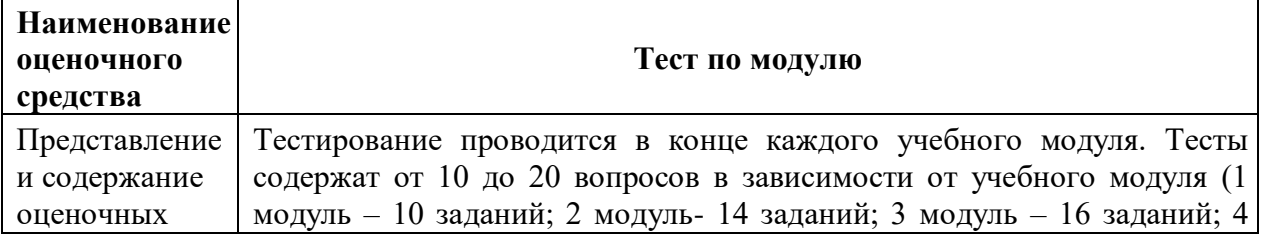

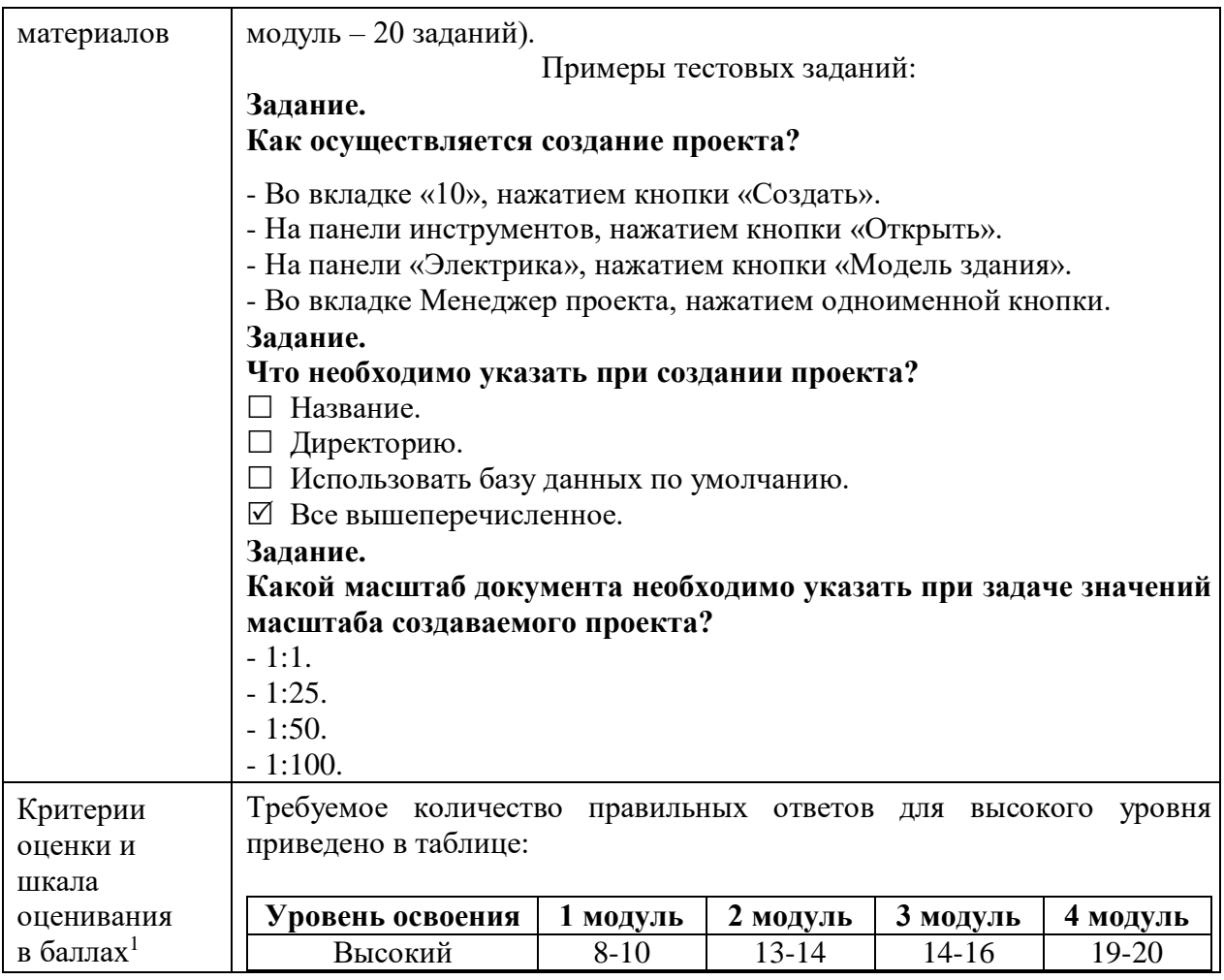

# **4. Оценочные материалы промежуточной аттестации**

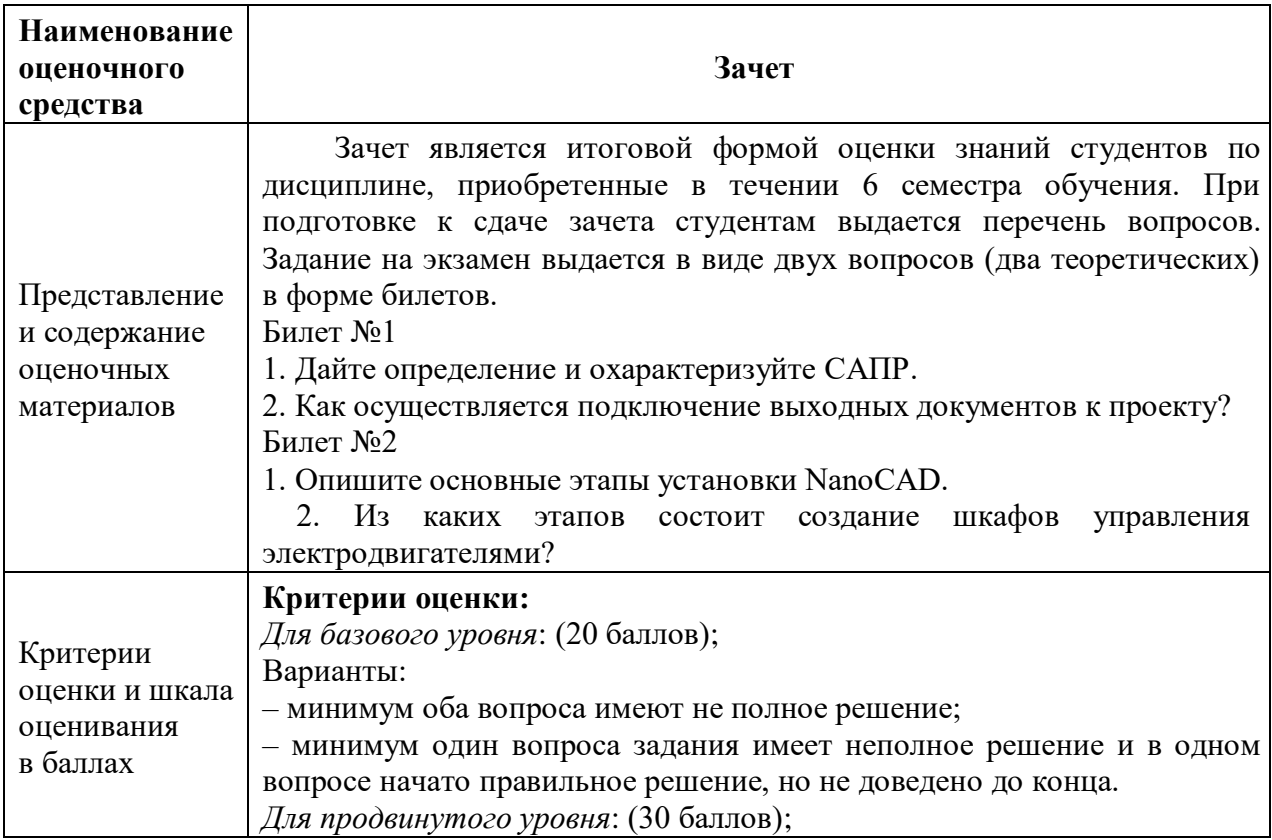

l

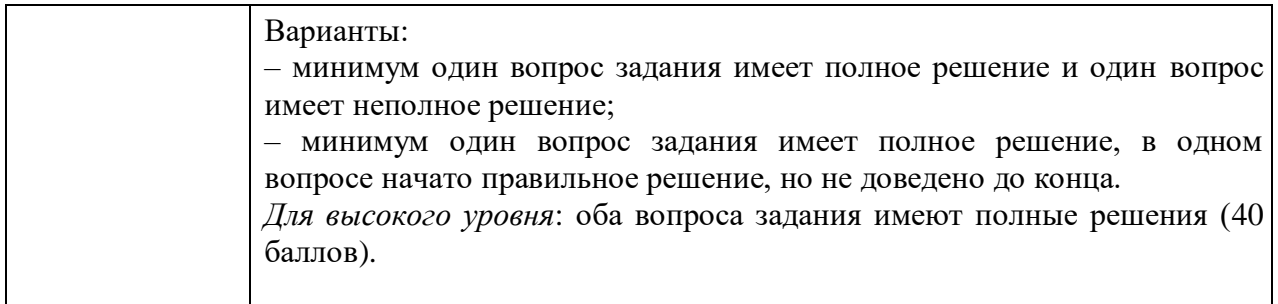